### Supercomputing and Scientific Visualization

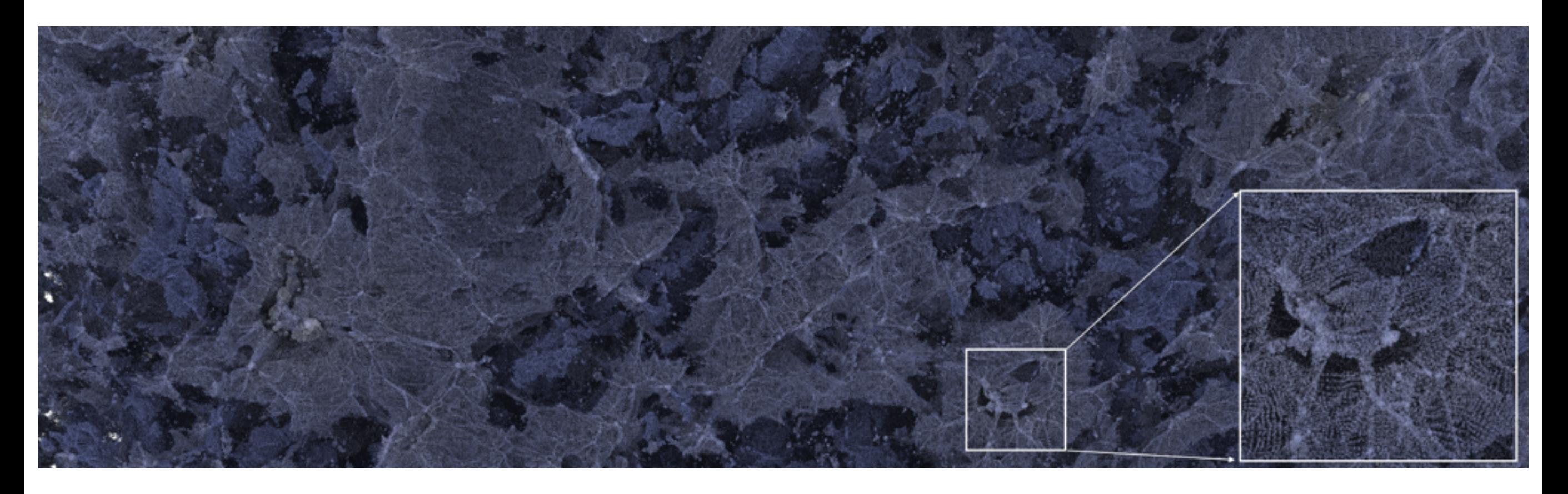

Aaron Knoll Research Scientist, SCI Institute, University of Utah CS 1060, Explorations in Computer Science 4-21-16

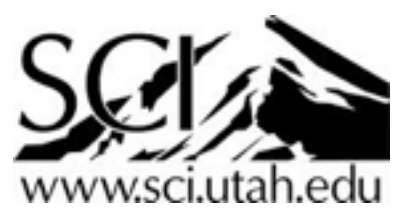

# Roadmap

- Computing: the third pillar of the scientific method
- Visualization
- Supercomputing (and large-scale visualization)
- A fun example: volume rendering!

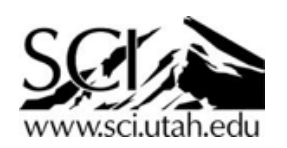

#### "The purpose of computing is insight not numbers." -- R. W. Hamming (1961)

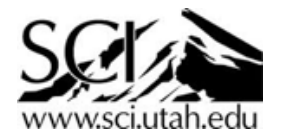

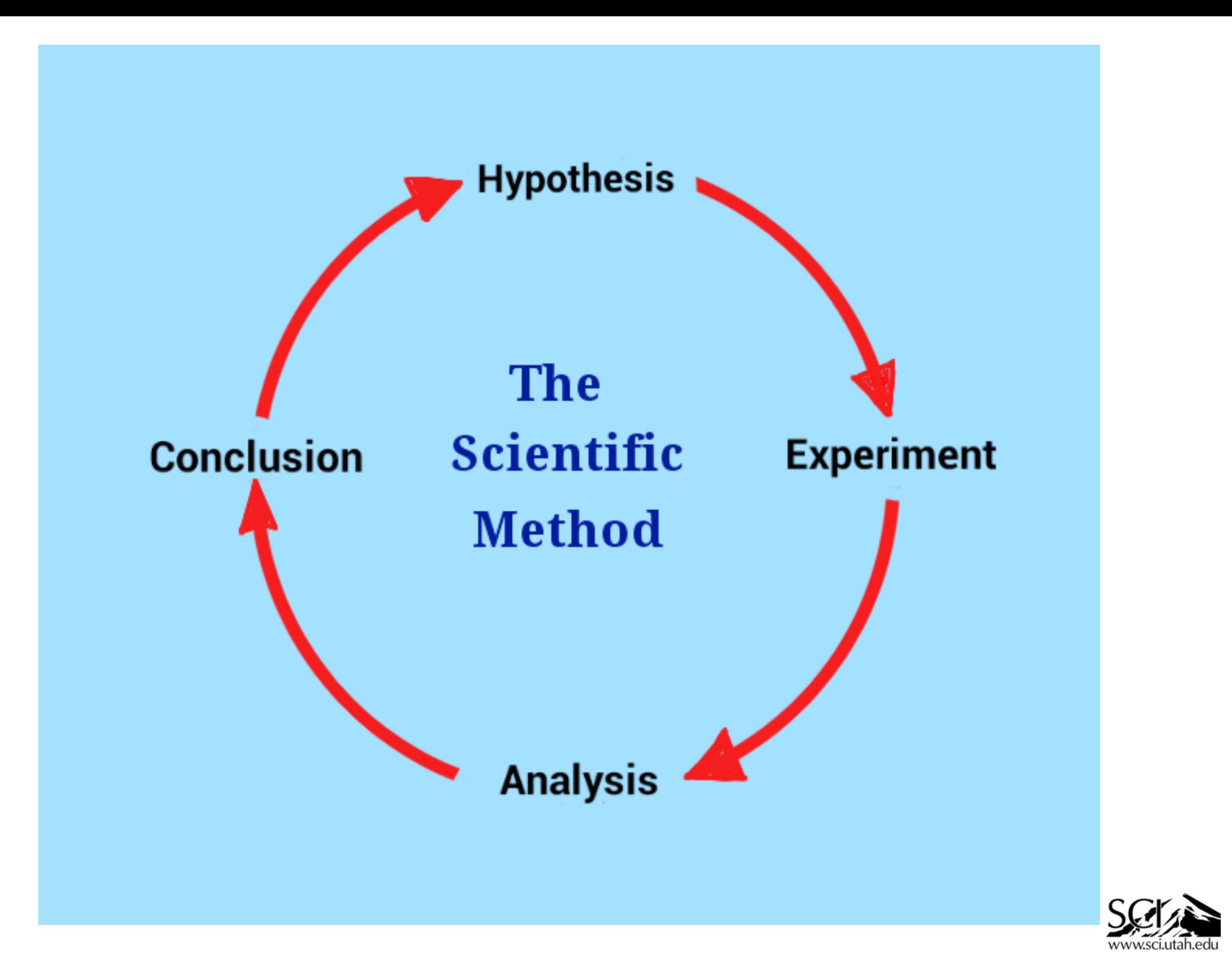

### Pillars of the scientific method

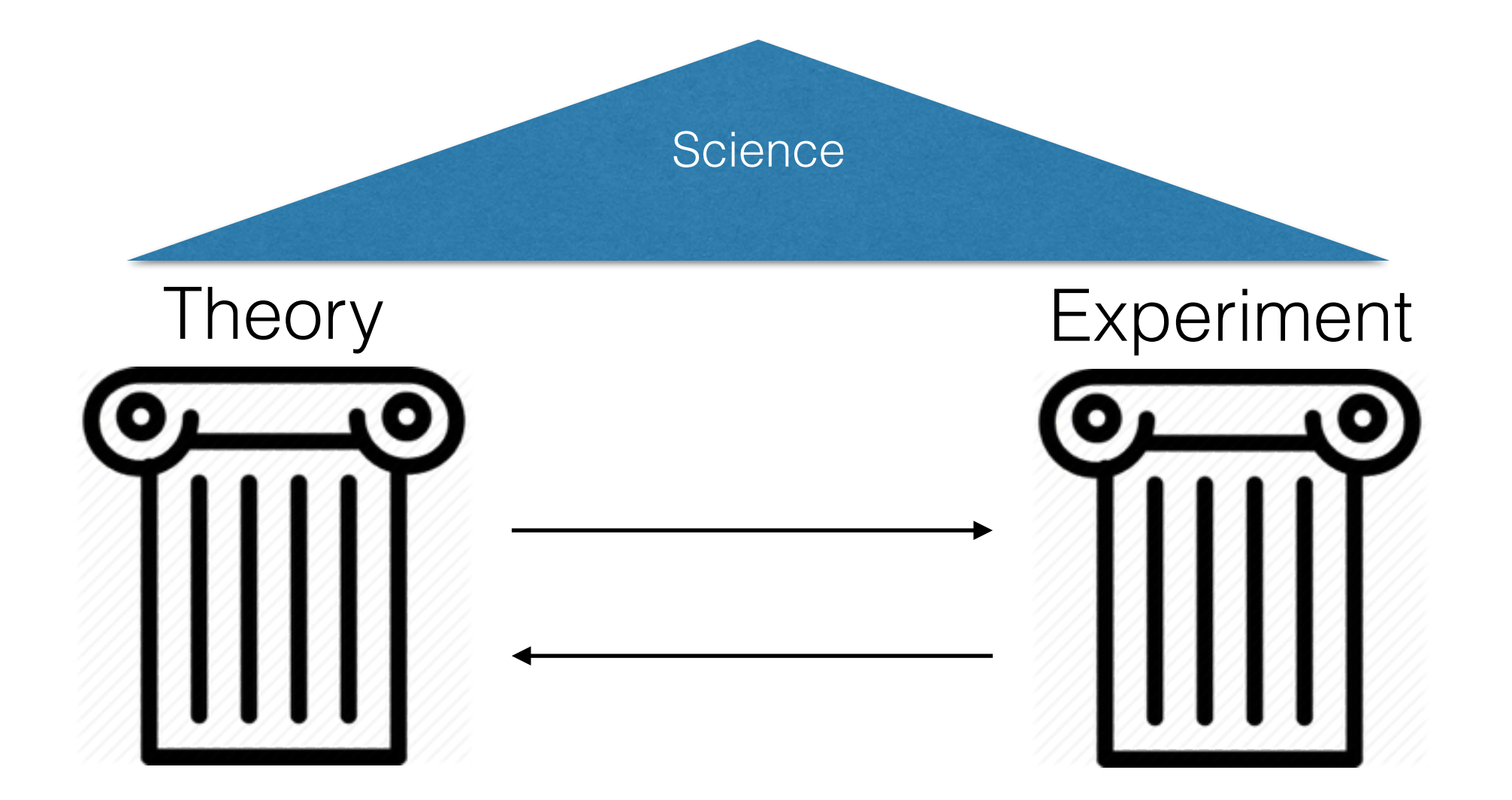

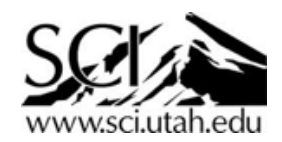

### Pillars of the scientific method

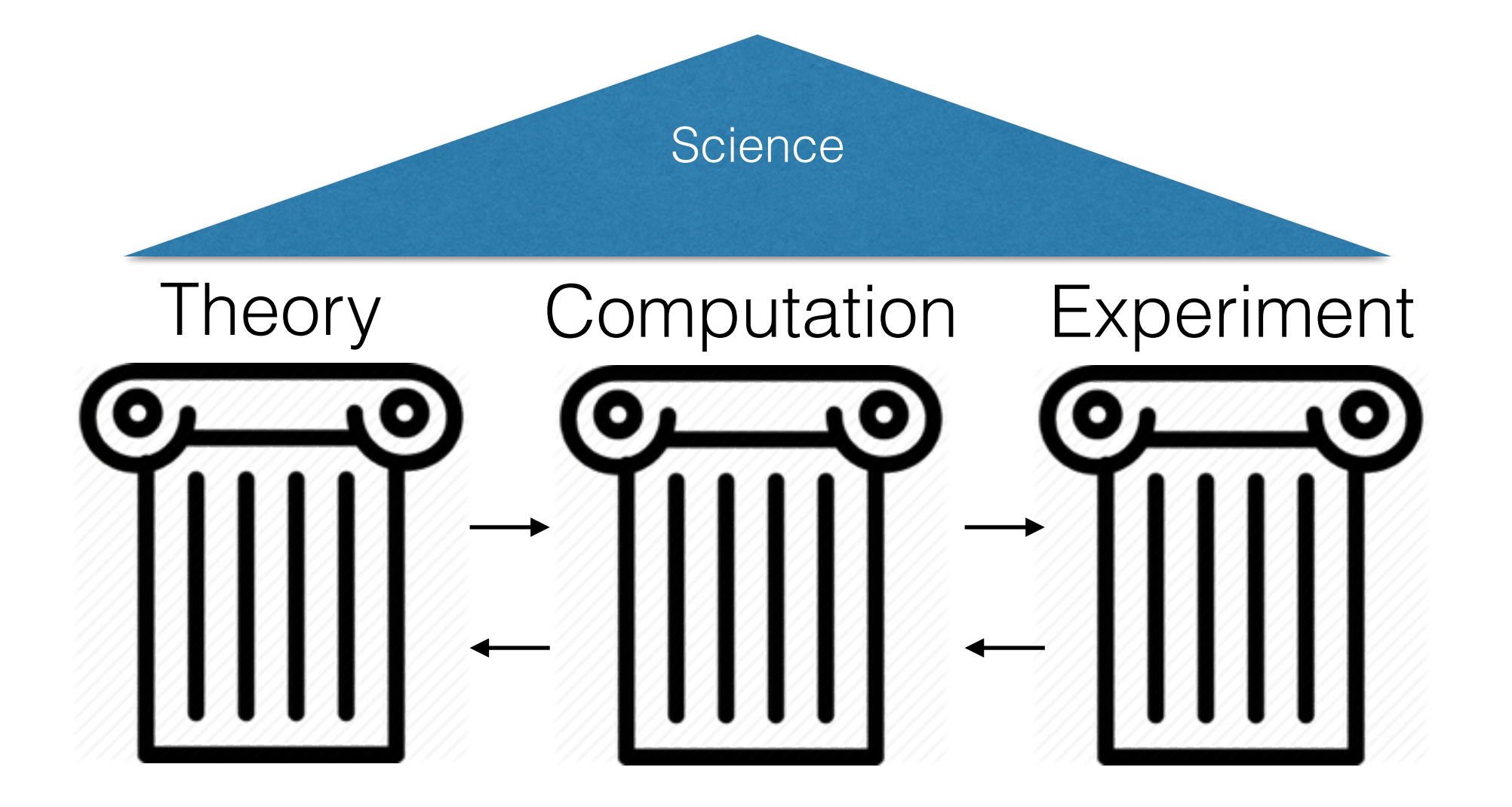

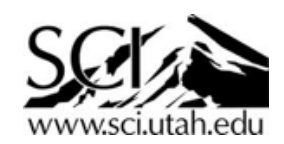

#### Question: How do we test the efficiency of an airplane body?

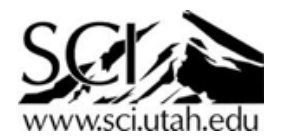

# Experiment

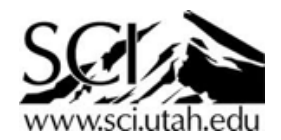

### **Milestones in Flight History Dryden Flight Research Center**

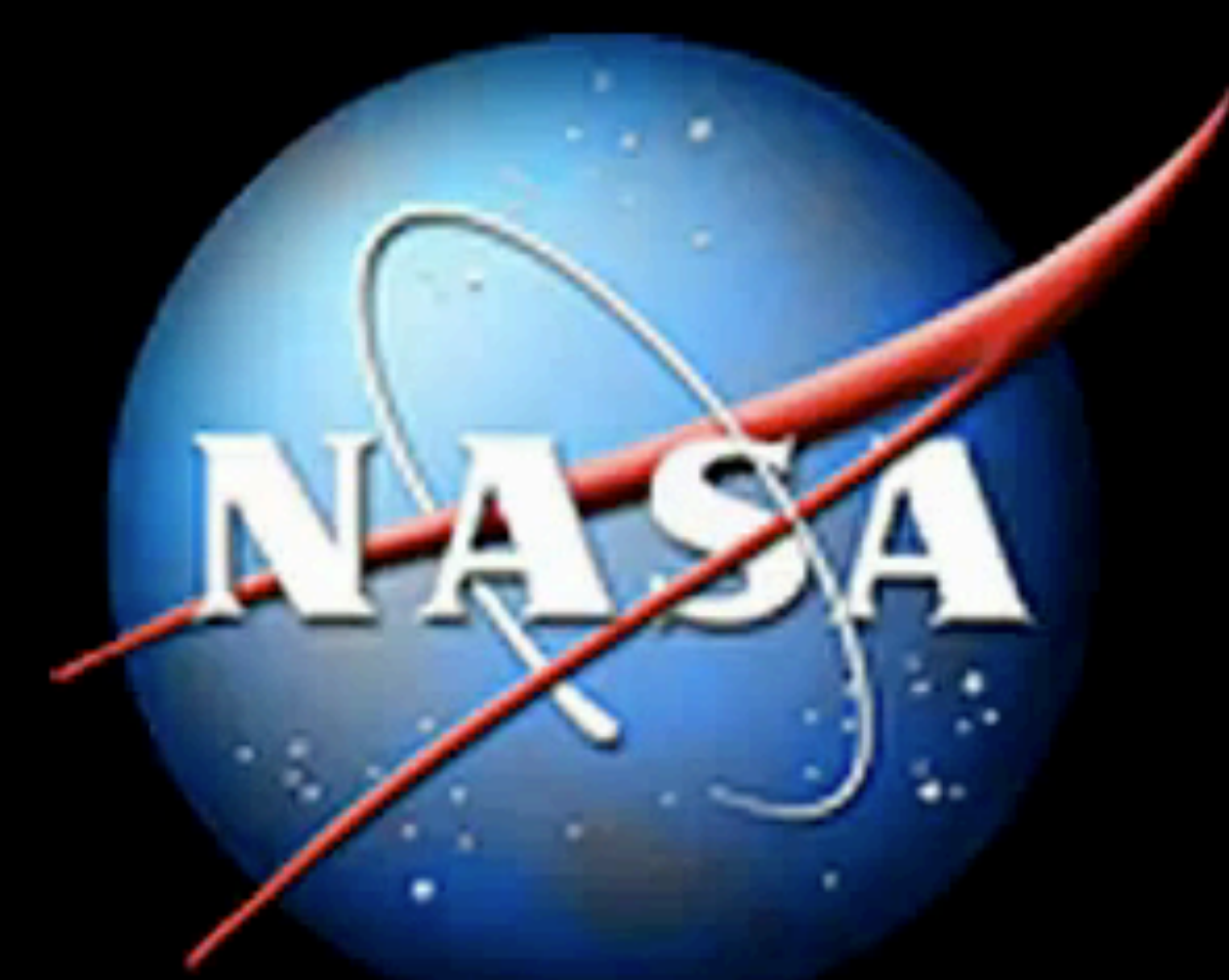

### L-1011 **Airliner Wing Vortice Tests at Langley Circa 1970s**

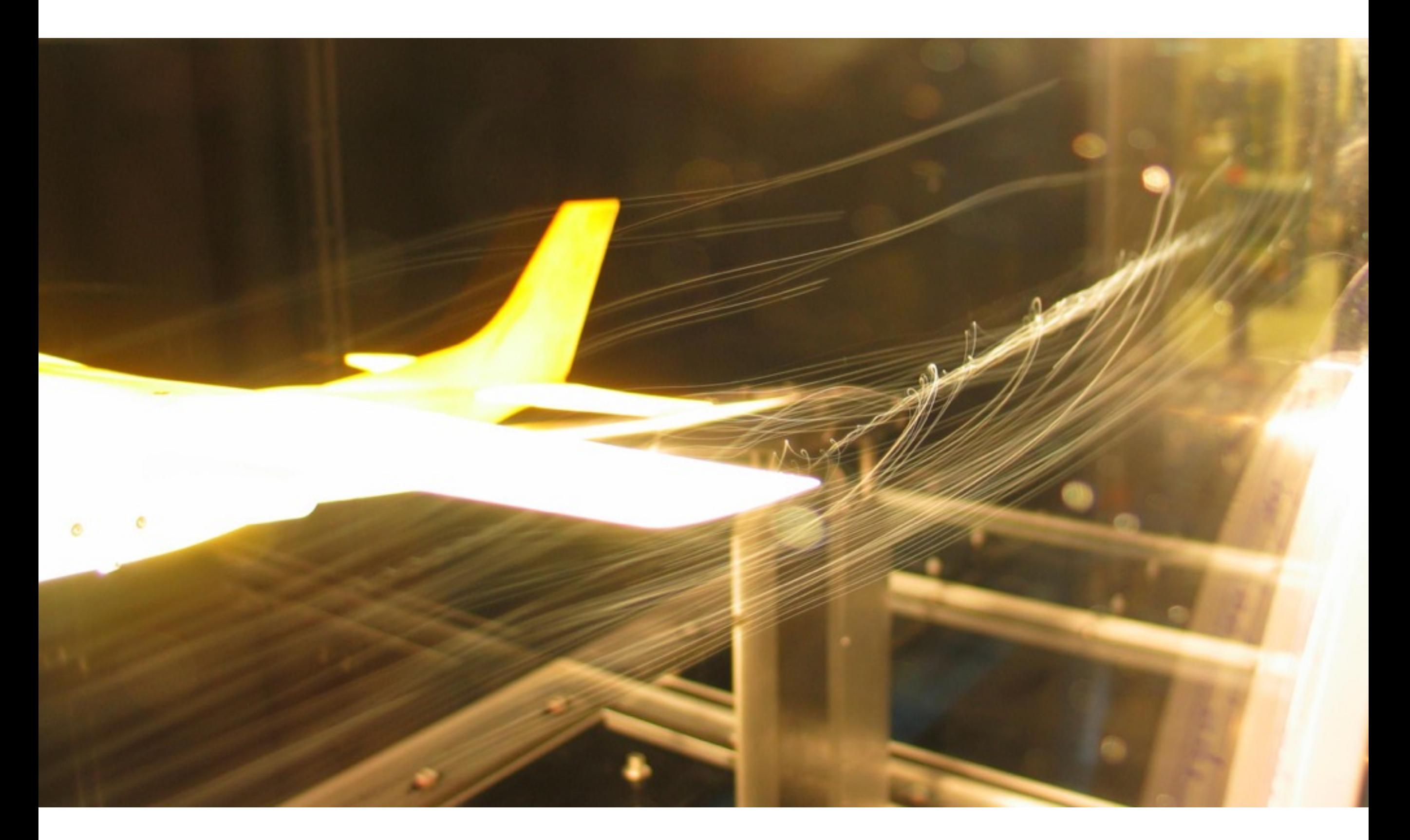

A wind tunnel model of a Cessna 182 showing a wingtip vortex. Tested in the RPI (Rensselaer Polytechnic Institute) Subsonic Wind Tunnel. By Ben FrantzDale (2007).

#### Streaklines in Experimental Flow Vis

**ASA** 

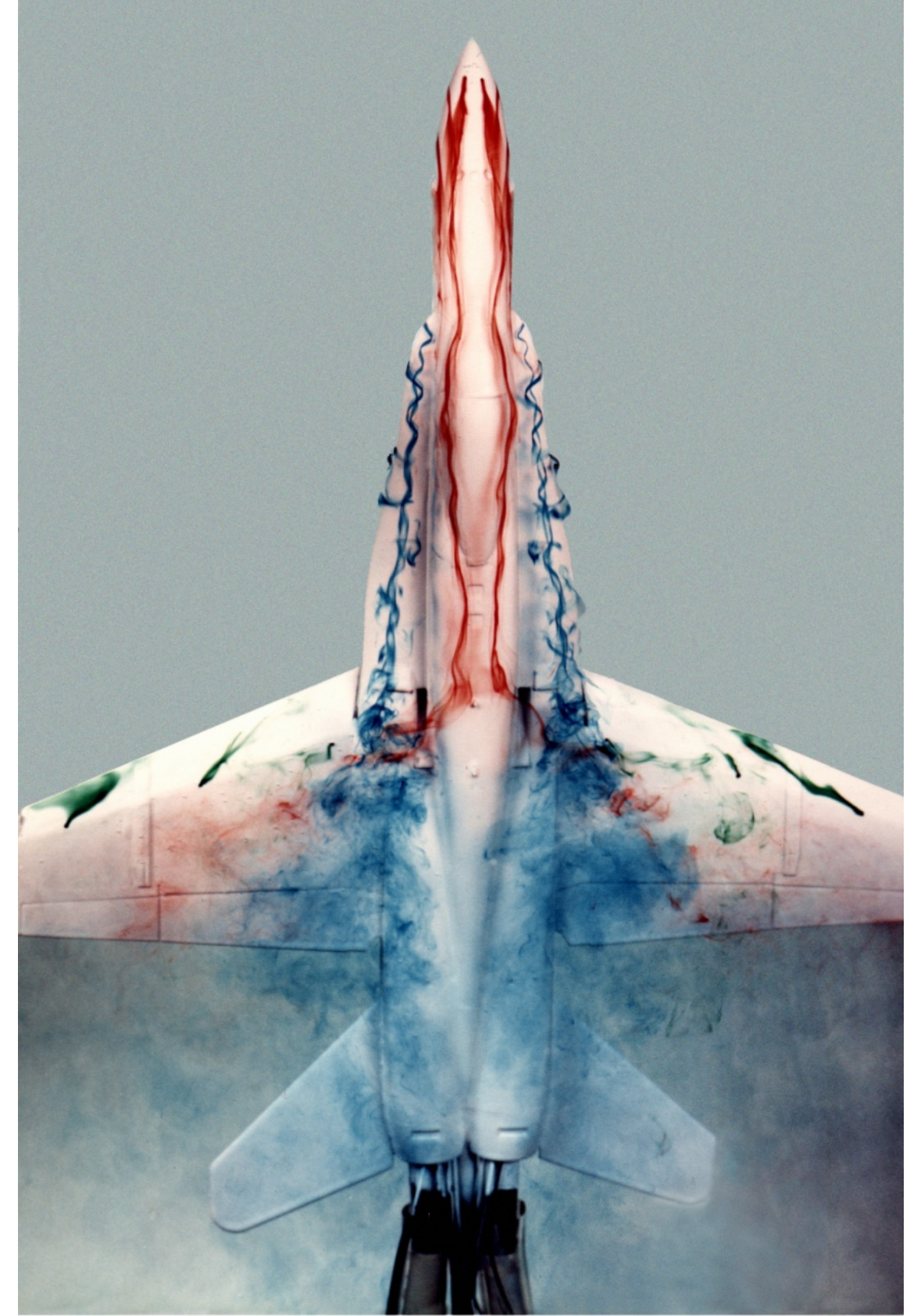

NASA Dryden Flight Research Center Photo Collection http://www.dfrc.nasa.gov/gallery/photo/index.html<br>NASA Photo: ECN-33298-03 Date: 1985

**NASA** 

Dryden Flight Research Center ECN 33298-47 Photographed 1985 F-18 water tunnel test in Flow Visualization Facility NASA/Dryden

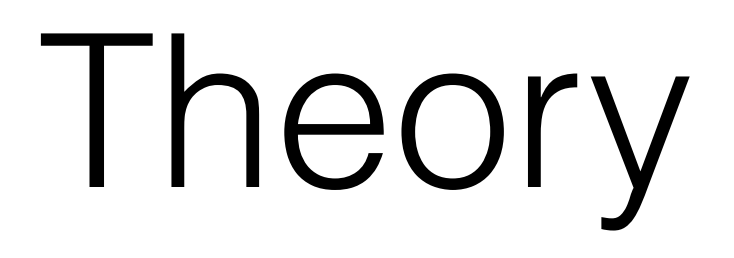

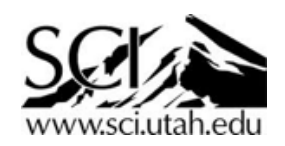

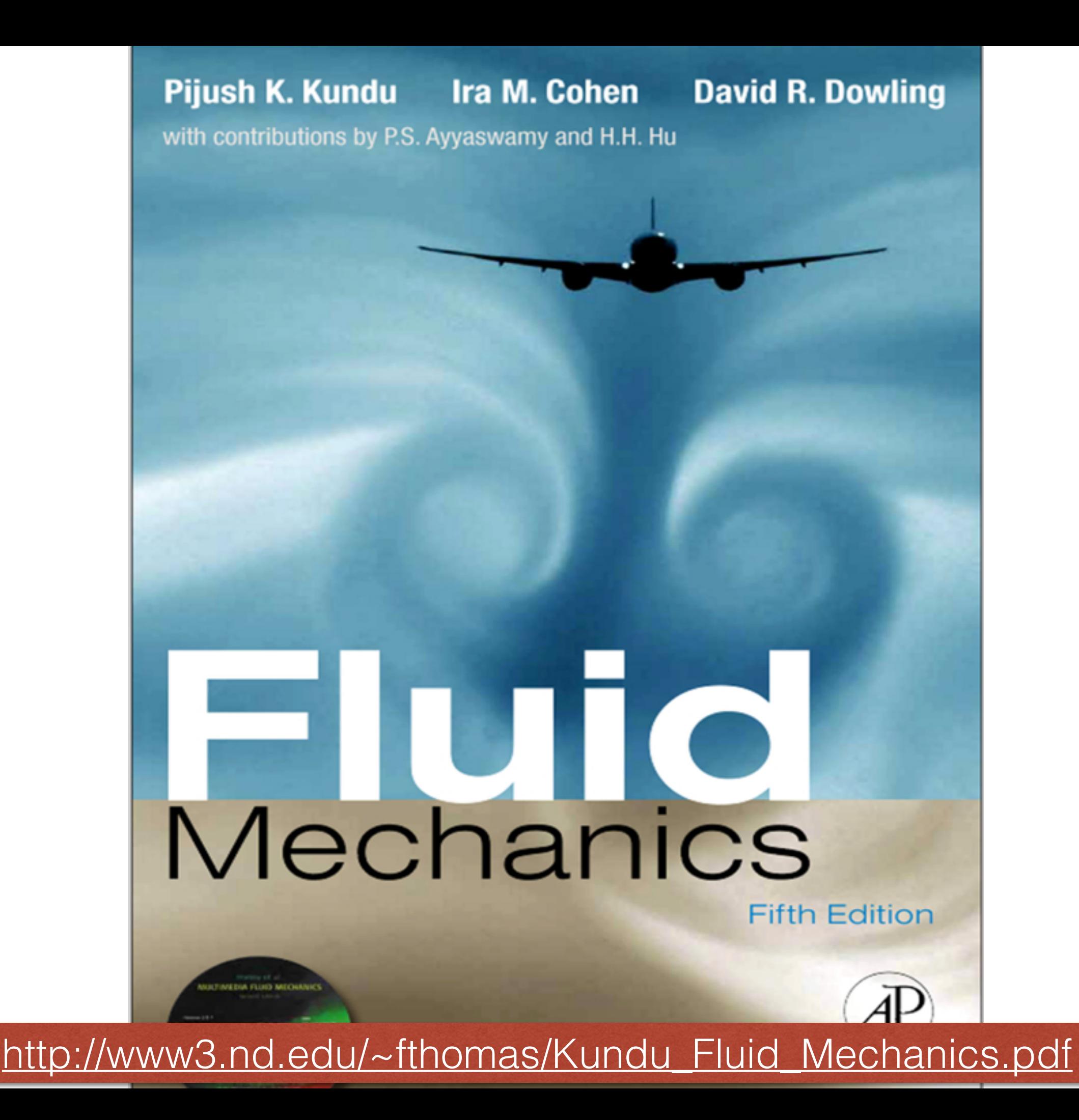

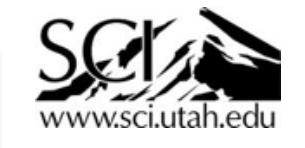

### Fluid Mechanics in One Slide

• **Navier-Stokes equations:** a set of PDE's modeling the behavior of fluids. Example for compressible fluids:

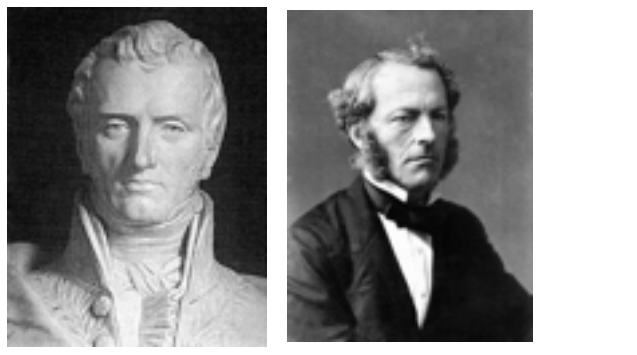

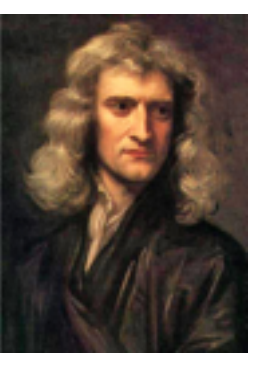

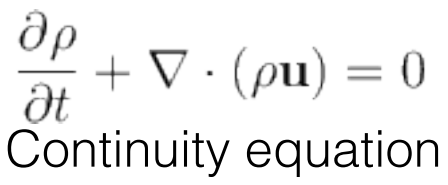

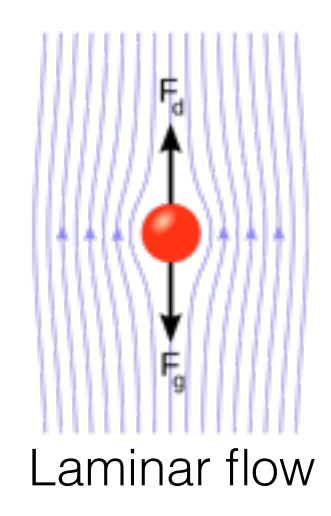

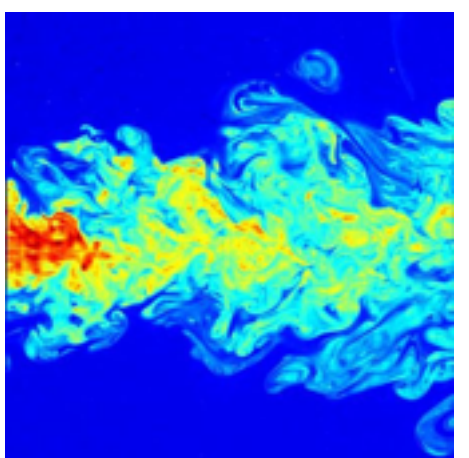

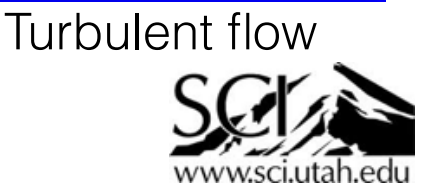

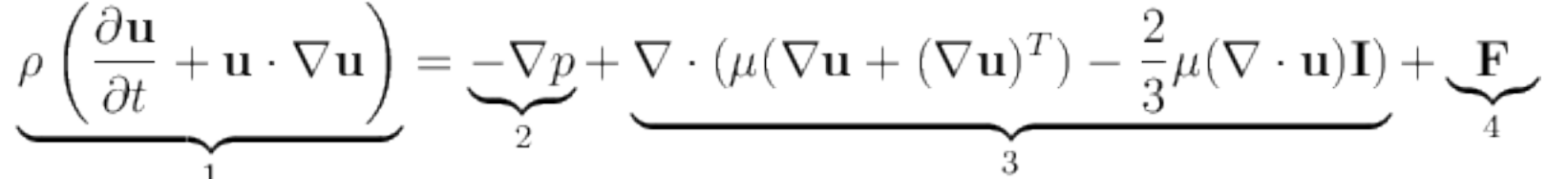

where u is the fluid velocity,  $\rho$  is the fluid pressure,  $\rho$  is the fluid density, and  $\mu$  is the viscoscity.

- **Conservation of mass**, **momentum**, **energy** (relate to 2nd law of thermodynamics).
- **Viscosity** is the measure of the fluid's resistance to deformation, from shear or tensile stress. (A stress tensor with 9 degrees of freedom!)
- Flow can be **steady** (time derivative  $\frac{op}{\partial t} = 0$ ) or **unsteady** (or **transient**, i.e. high time derivative)  $\partial \rho$  $\frac{\partial P}{\partial t} = 0$ ) or **unsteady** (or **transient,** i.e. high time derivative) **Laminar flow**
- Also **laminar** (flows in predictable, parallel layers) or **turbulent** (eddies, vortices, random chaos).
- **Reynolds number** indicates the turbulence of flow = inertial forces / viscous forces.

 $Re = \frac{\text{inertial forces}}{\text{viscous forces}} = \frac{\rho vL}{\mu} = \frac{vL}{\nu}$ 

[https://en.wikipedia.org/wiki/Fluid\\_dynamics](https://en.wikipedia.org/wiki/Fluid_dynamics) https://en.wikipedia.org/wiki/Navier-Stokes\_equations <https://www.comsol.com/multiphysics/navier-stokes-equations> [https://en.wikipedia.org/wiki/Chaos\\_theory](https://en.wikipedia.org/wiki/Chaos_theory)

# Computation

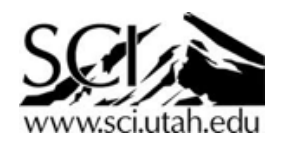

# Representing numbers

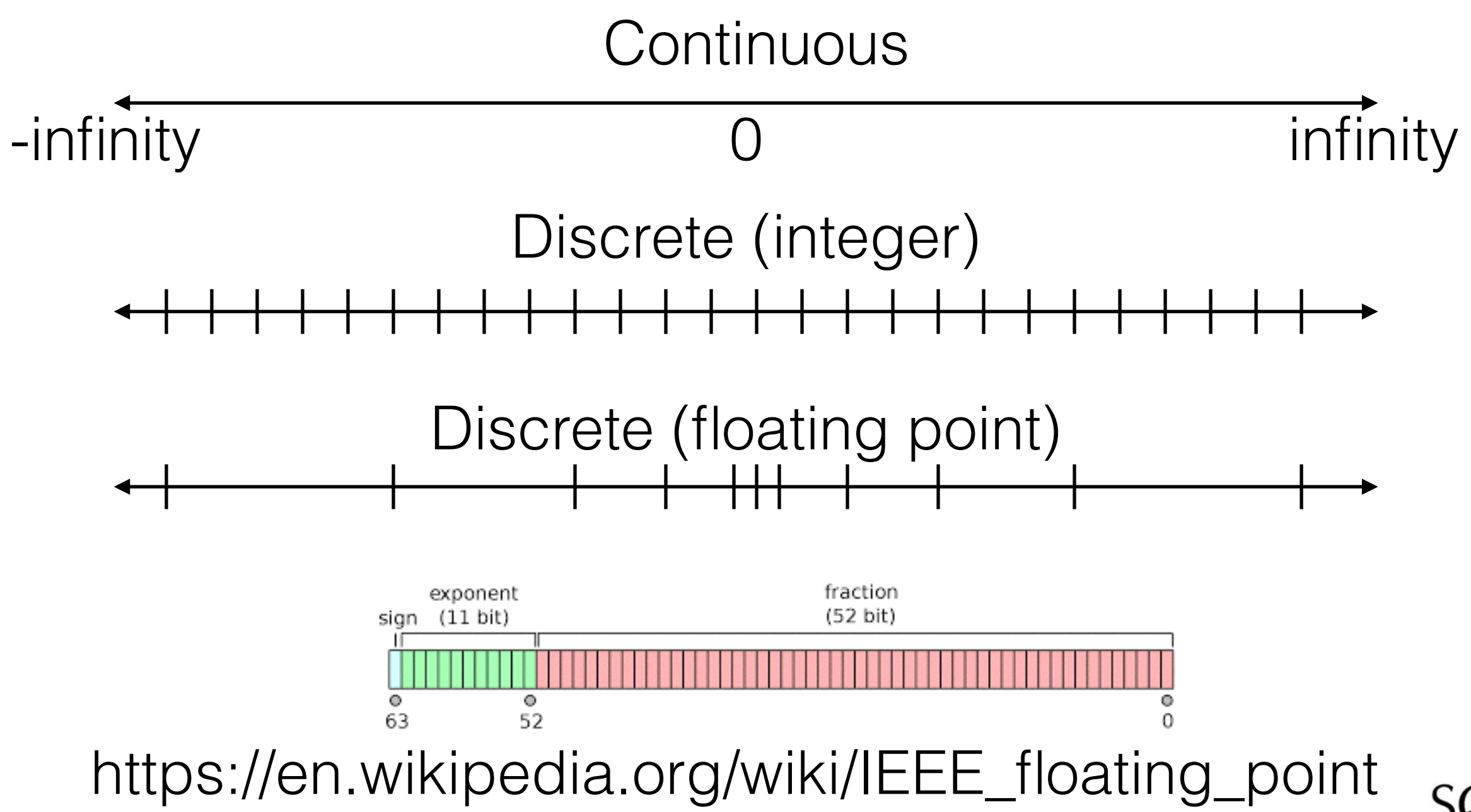

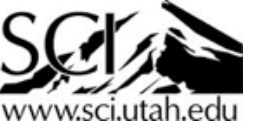

# From calculus to grids

- Lagrangian vs Eulerian
- Finite element method (FEM)
- Finite difference method (FDM)
- Finite volume method (FVM)
- Direct numerical simulation (DNS)
- Adaptive Mesh Refinement (AMR)
- Highly Recommended: CS3200 : Introduction to Scientific Computing <http://www.eng.utah.edu/~cs3200/>

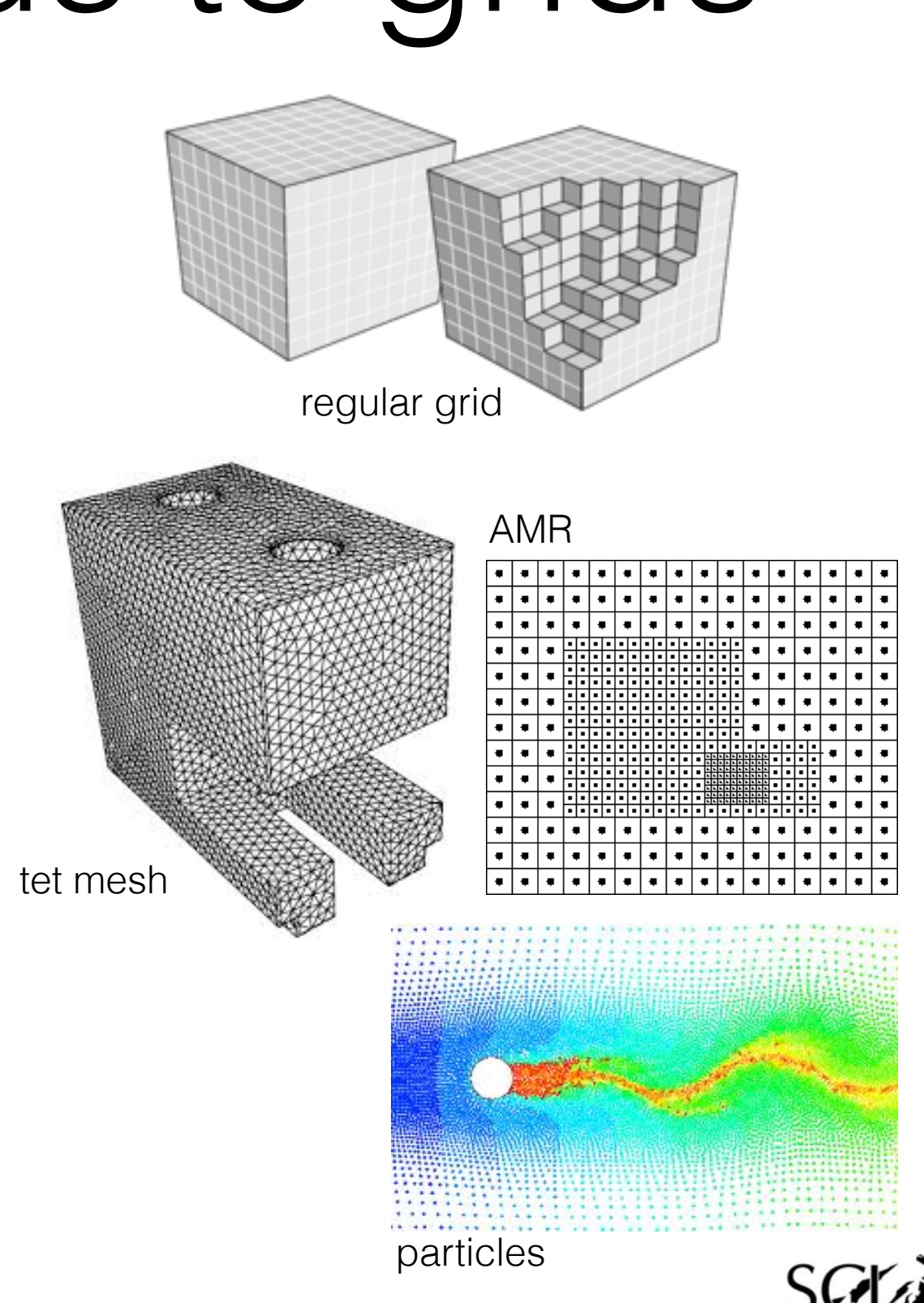

# Solving a big matrix

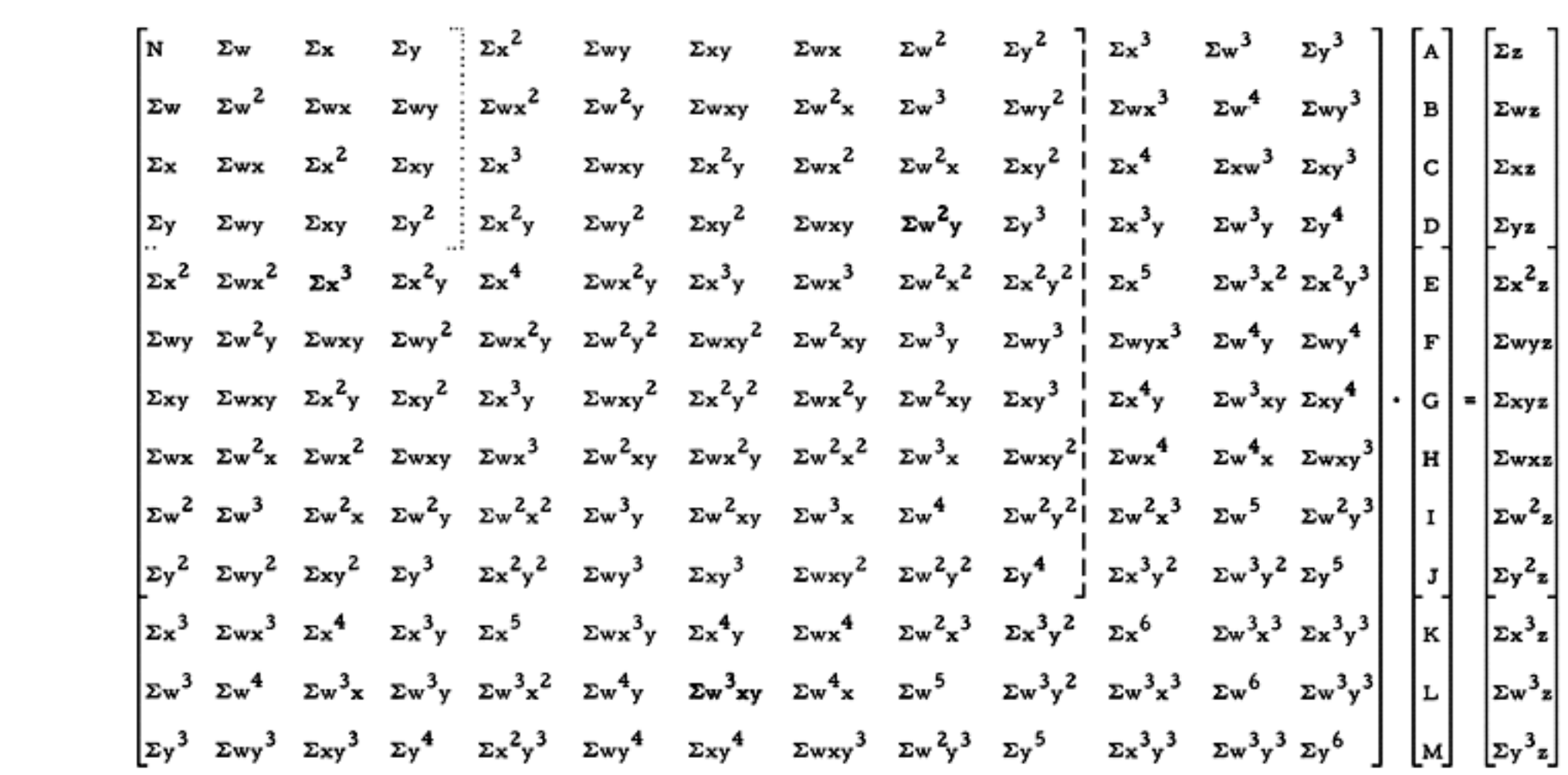

Highly recommended: Math 2270: Linear Algebra

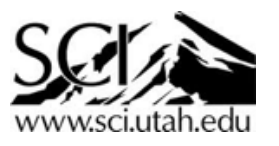

### Richtmyer-Meshkov Instability

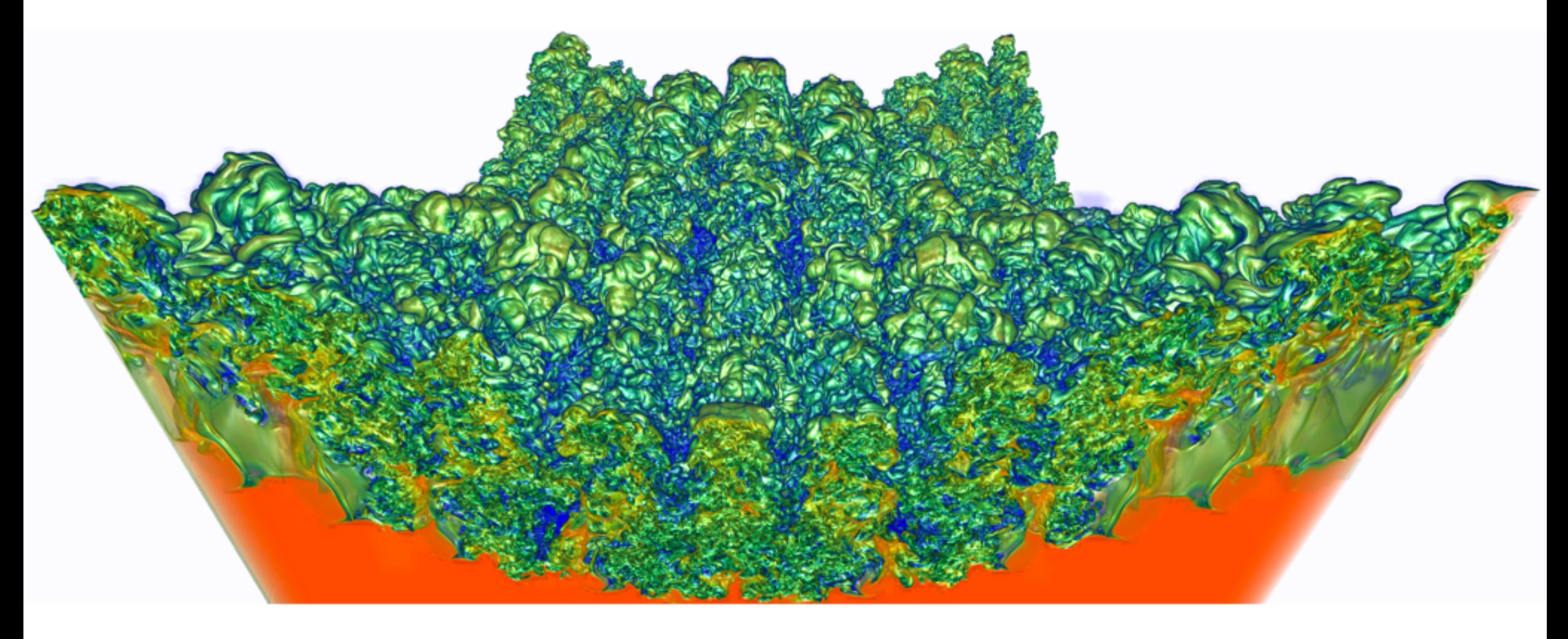

http://swf.tubechop.com/tubechop.swf?vurl=2ZHPZP6njHU&start=64.27&end=109.43&cid=7907316" type="application/x-shockwave-flash" allowfullscreen="true" width="425" height="344"

2048x2048x1920 voxel Navier Stokes CFD simulation Lawrence Livermore National Laboratory, circa 2003

### Computational Fluid Dynamics

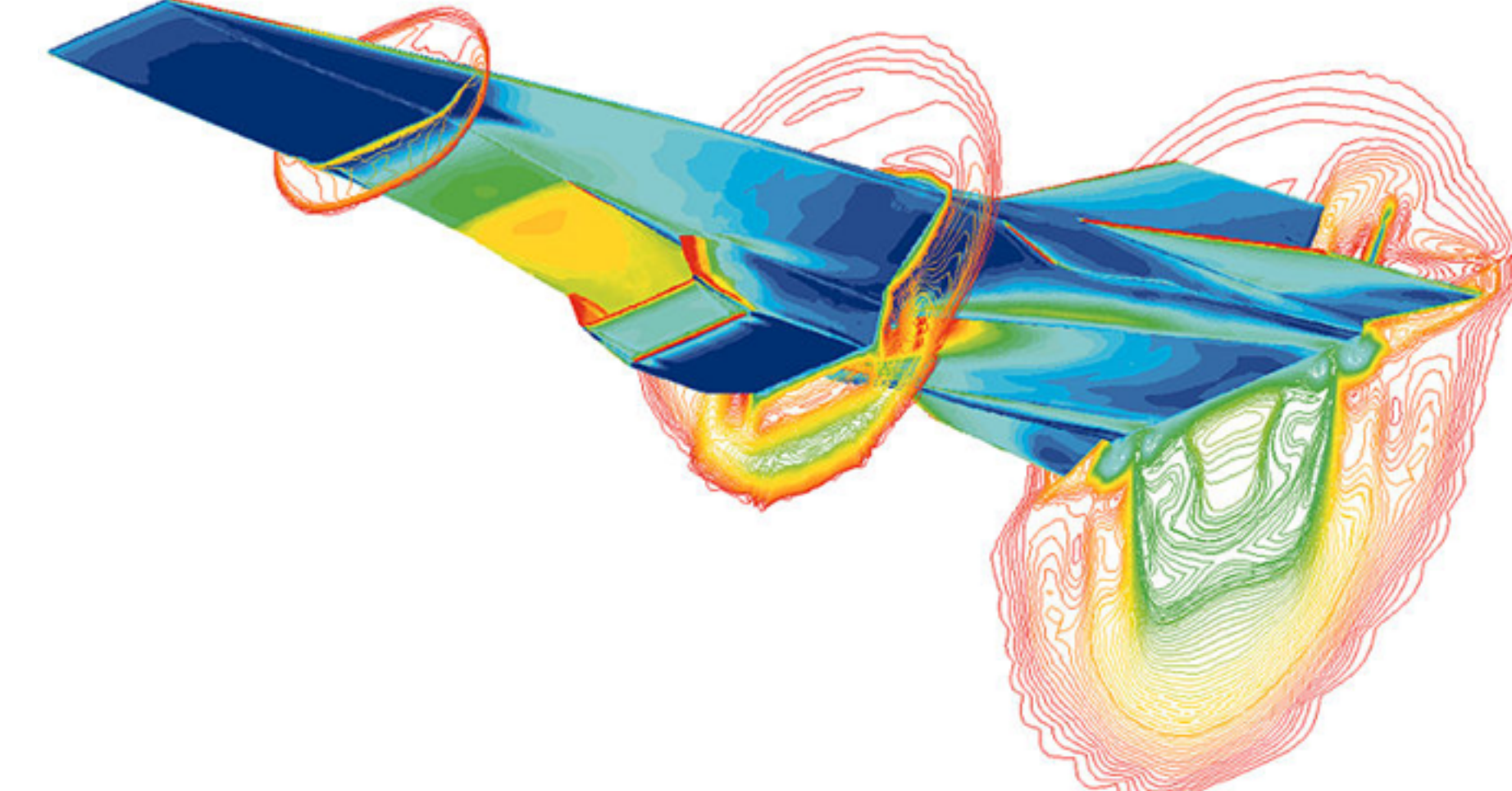

A simulation of the **[Hyper-X](http://en.wikipedia.org/wiki/Hyper-X)** scramjet vehicle in operation at [Mach](http://www.airports-worldwide.com/articles/article0607.php)-7.<http://www.airports-worldwide.com/articles/article0523.php>

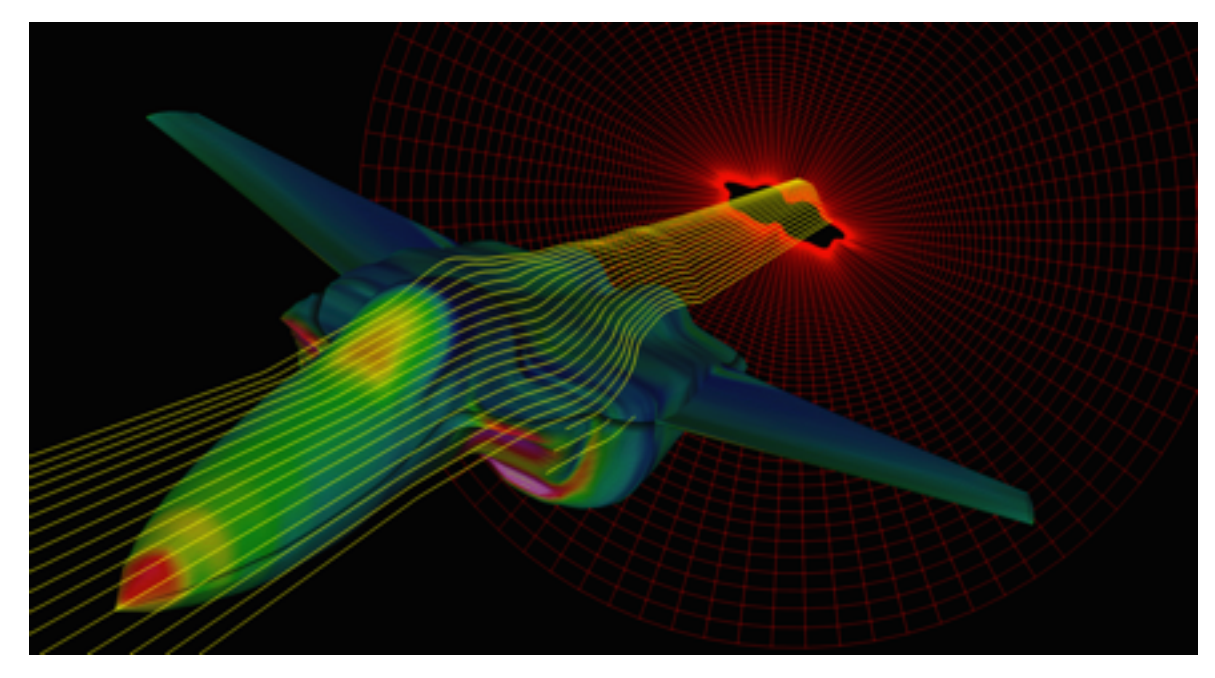

[FAST, http://www.openchannelfoundation.org](http://www.openchannelfoundation.org) <http://www.cesc.zju.edu.cn/learningcenter.htm>

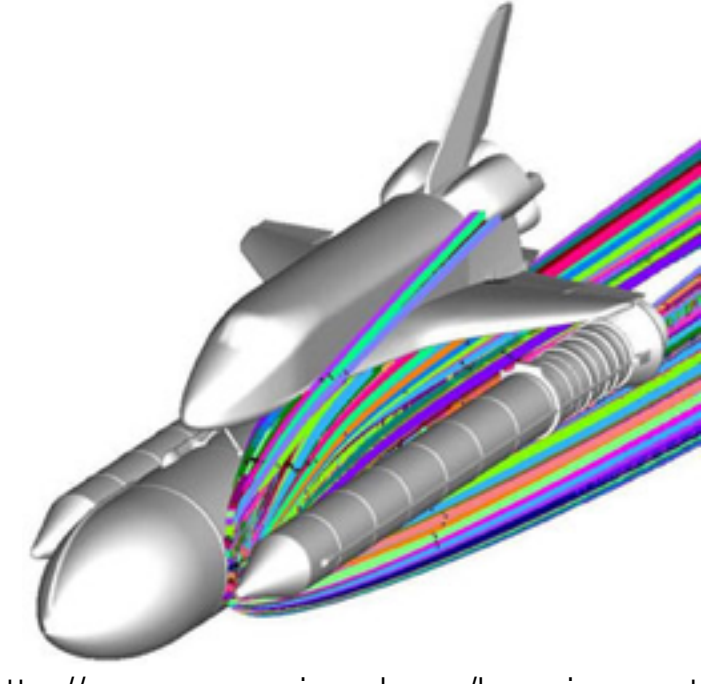

### Other computing applications

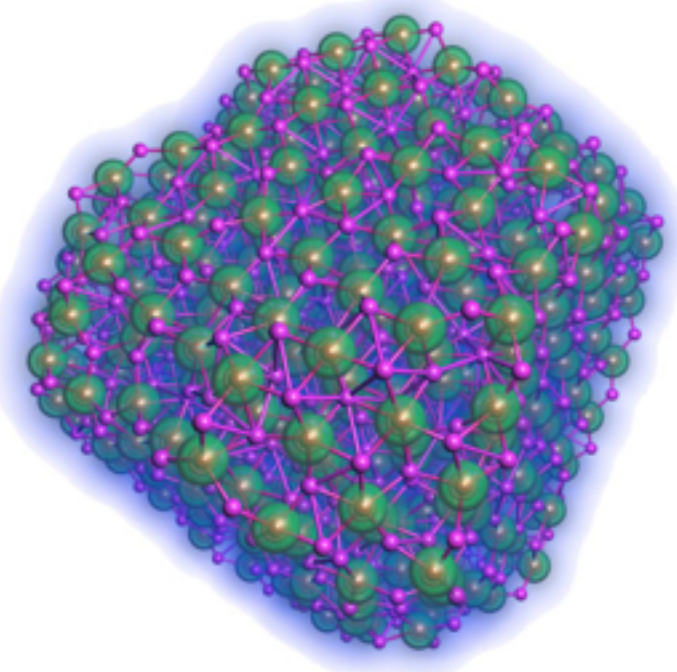

#### Materials Science

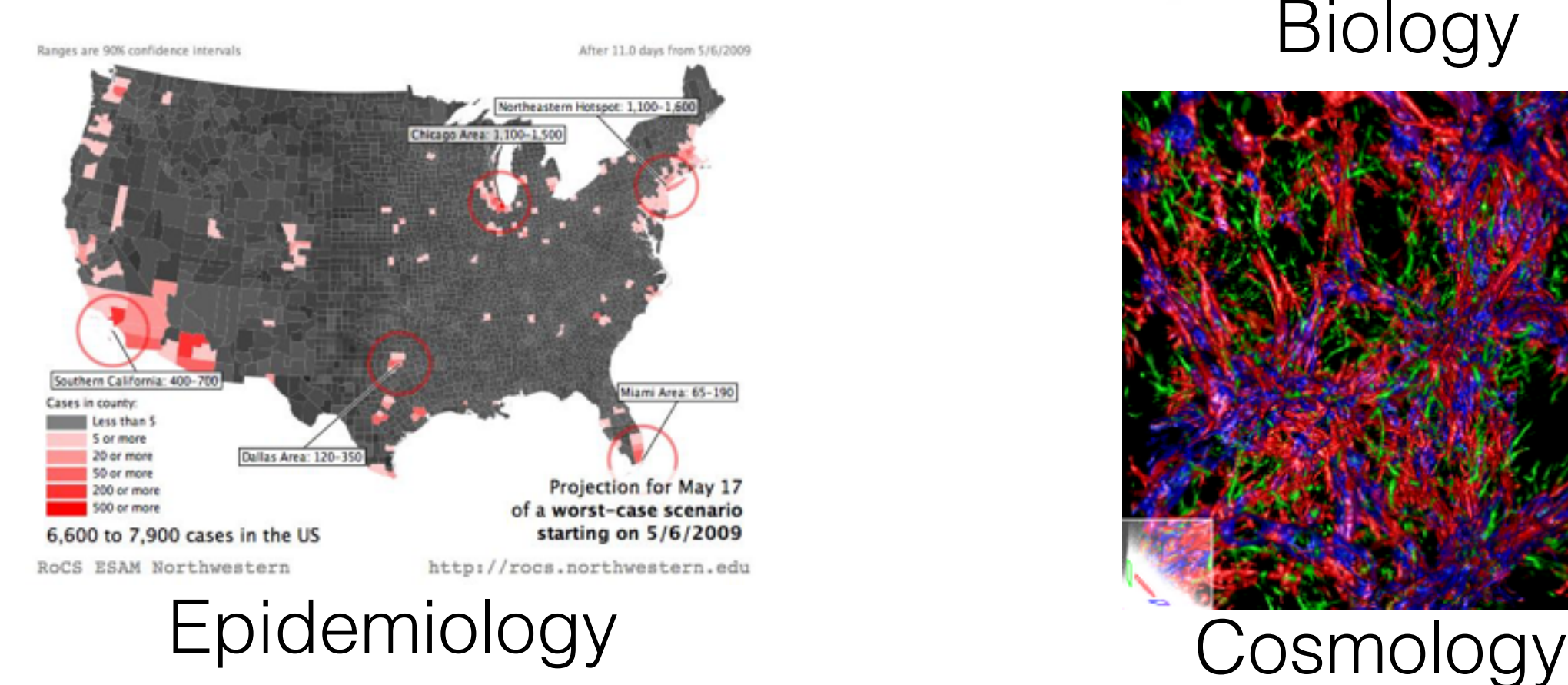

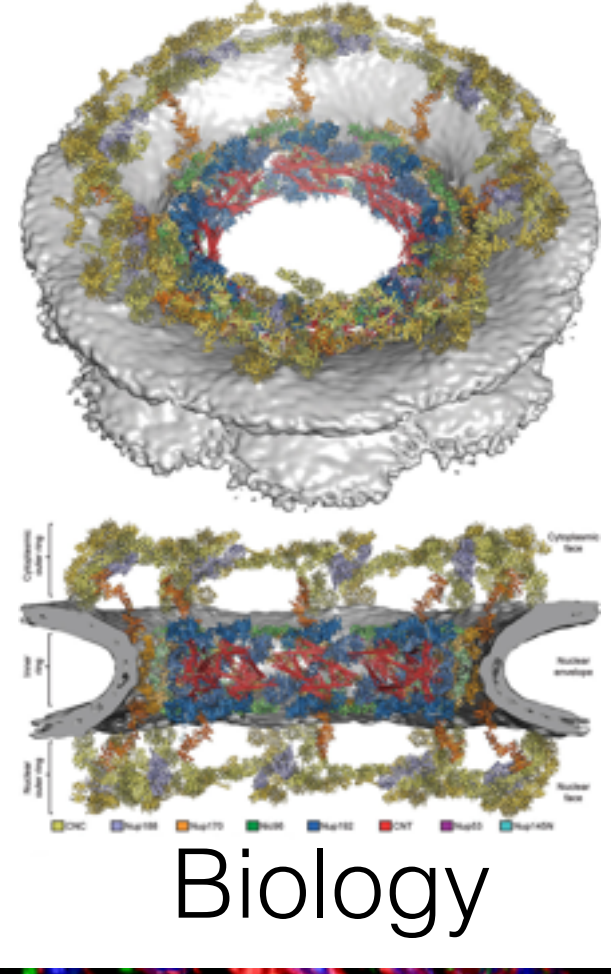

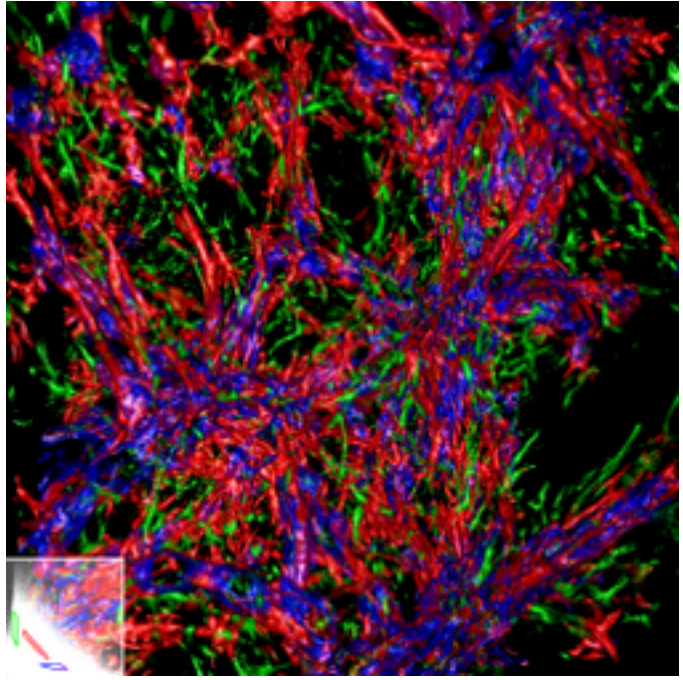

# Why is computing better?

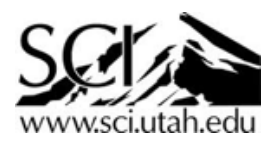

# Why is computing better?

- Pause, rewind, zoom in as much as you want
- Interrogate data anywhere
- Quantify *everything!*
- Simulate things you can't observe
- Change space scales: Angstroms to Megaparsecs
- Change time scales: femtoseconds to billions of years
- 

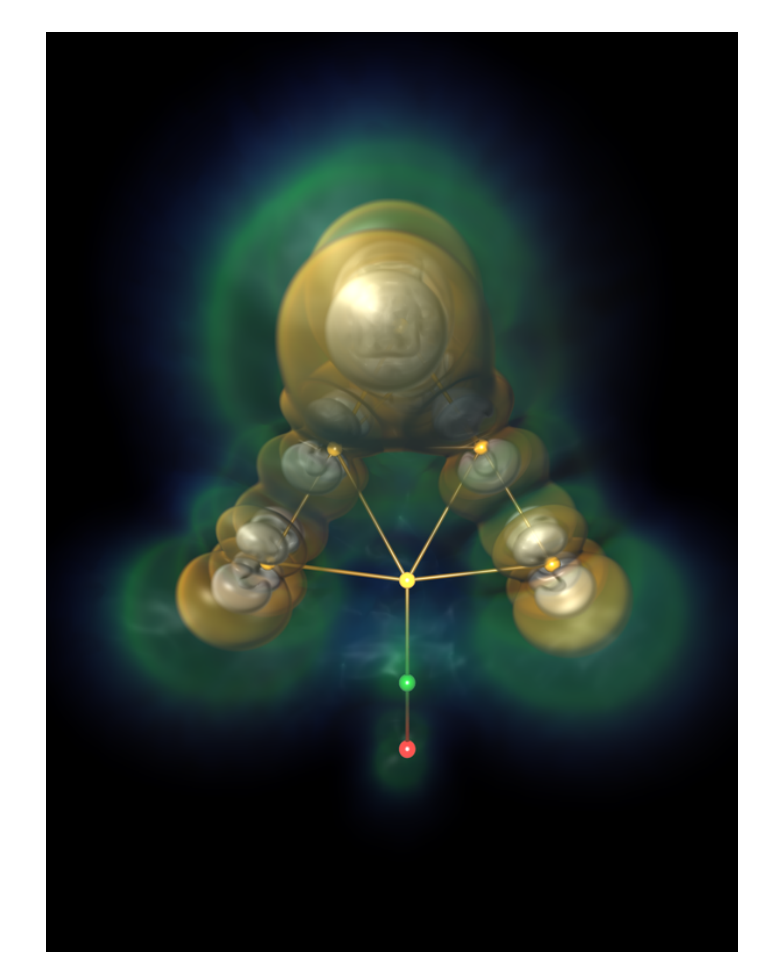

<sup>C-O</sup> - Pt7 Density Functional Theory computation<br>C-O - Pt7 Density Functional Theory computation<br>C-O - Pt7 Density Functional Theory computation Julius Jellinek, Argonne National Laboratory

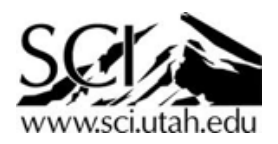

# Why is experiment better?

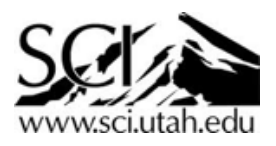

# Why is experiment better?

- It's *real*
- No code to write or debug!
- Bad theory? No problem!
- Real-time in situ visualization!
- Unlimited resolution

1 Planck length  $= 10^{-20}$  the length of 1 photon!  $\ell_{\rm P} = \sqrt{\frac{\hbar G}{c^3}} \approx 1.616~199(97) \times 10^{-35}~{\rm m}$ 

where  $\bm{c}$  is the [speed of light](https://en.wikipedia.org/wiki/Speed_of_light) in a vacuum,  $G$  is the [gravitational constant](https://en.wikipedia.org/wiki/Gravitational_constant), and  $\hbar$  is the [reduced Planck constant.](https://en.wikipedia.org/wiki/Reduced_Planck_constant)

The size of the Planck length can be visualized as follows: if a particle or dot about 0.1 mm in size (which is approximately the smallest the unaided human eye can see) were magnified in size to be as large as the [observable universe](https://en.wikipedia.org/wiki/Observable_universe), then inside that universe-sized "dot", the Planck length would be roughly the size of an actual 0.1 mm dot. In other words, a 0.1 mm dot is halfway between the Planck length and the size of the observable universe on a [logarithmic scale](https://en.wikipedia.org/wiki/Logarithmic_scale).

[https://en.wikipedia.org/wiki/Planck\\_length](https://en.wikipedia.org/wiki/Planck_length)

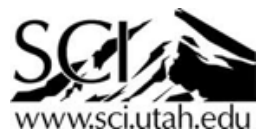

### Theory, Computation and Experiment work best together.

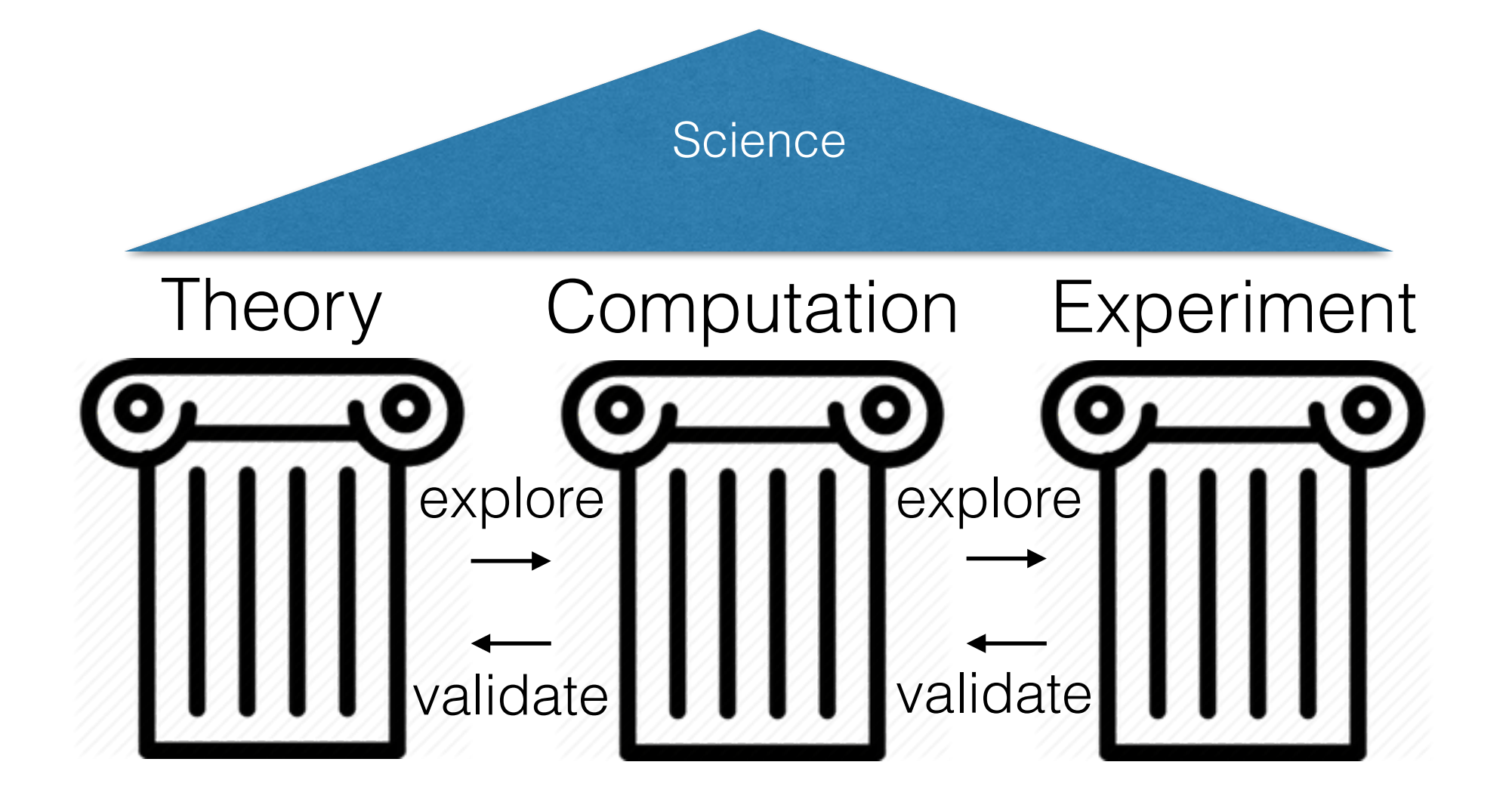

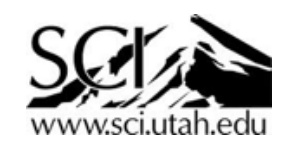

## Visualization

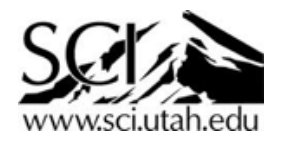

### Computation is really *two* pillars

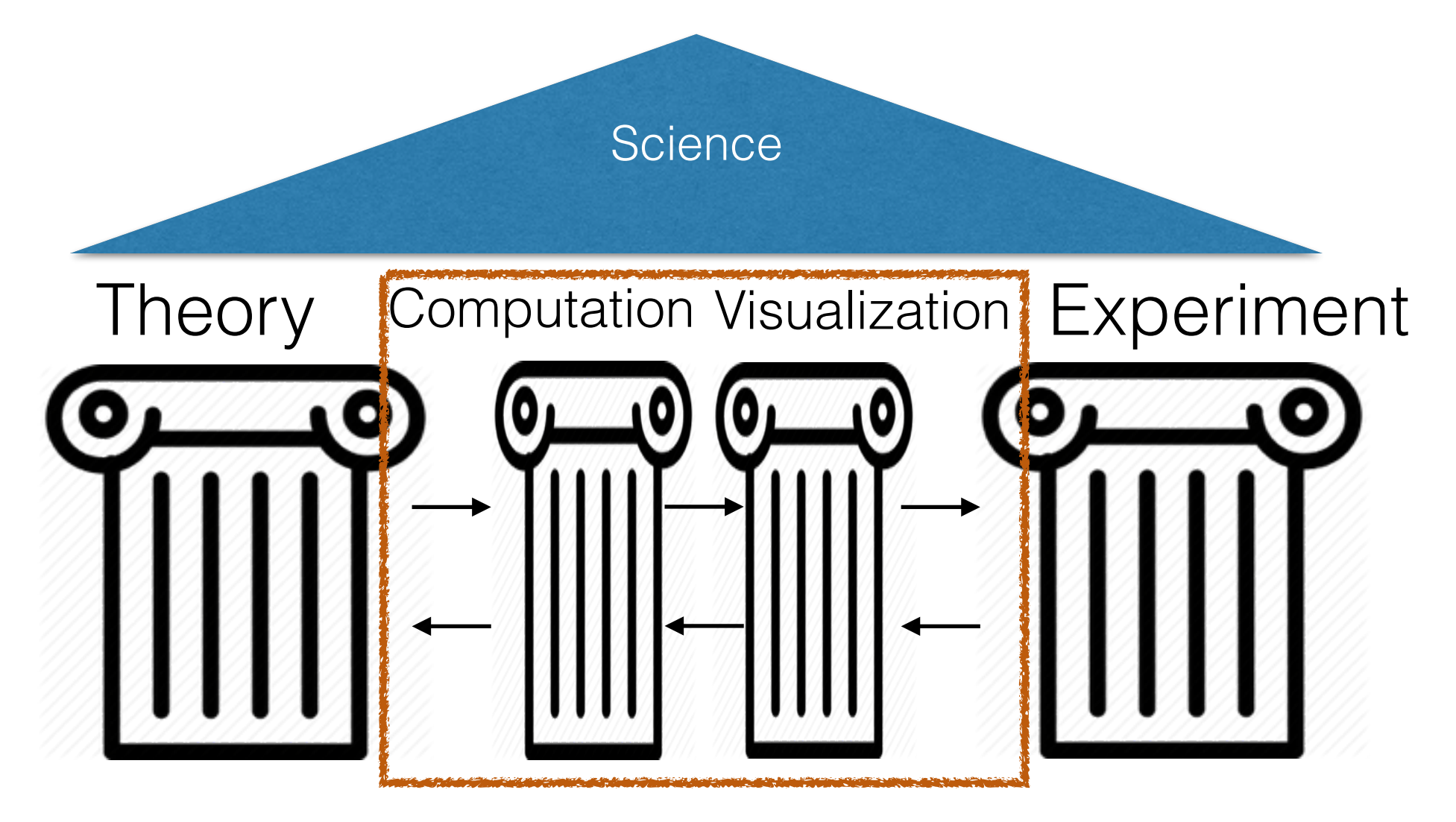

… we need to see and understand what we're computing!

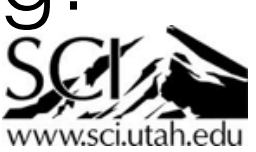

#### https://en.wikipedia.org/wiki/Visualization

#### Visualization

From Wikipedia, the free encyclopedia

The term visualization may refer to:

- Mental image
- Creative visualization (sports visualization)
	- Motor imagery
- Flow visualization
- Geovisualization
- Illustration
- Information graphics, visual representations of information, data, or knowledge
- Information visualization
- Interactive visualization
- Music visualization, a feature found in some media player software applications
- Scientific visualization
- Security visualisation
- Software visualization
- Visualization (computer graphics)
- Visulation
- Guided imagery

#### See also

- All pages with titles containing Visualization
- List of graphical methods
- Image
- Mental image, as with imagination
- Previsualization
- Spatial visualization ability, the ability to mentally manipulate 2-dimensional and 3-dimensional figures
- Visual communication
- Visual perception
- Visual system
- Visual thinking

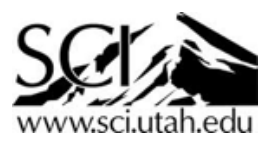

#### "The purpose of computing is insight not numbers." -- R. W. Hamming (1961)

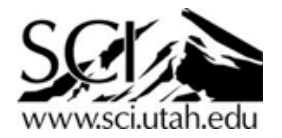

## Illustration

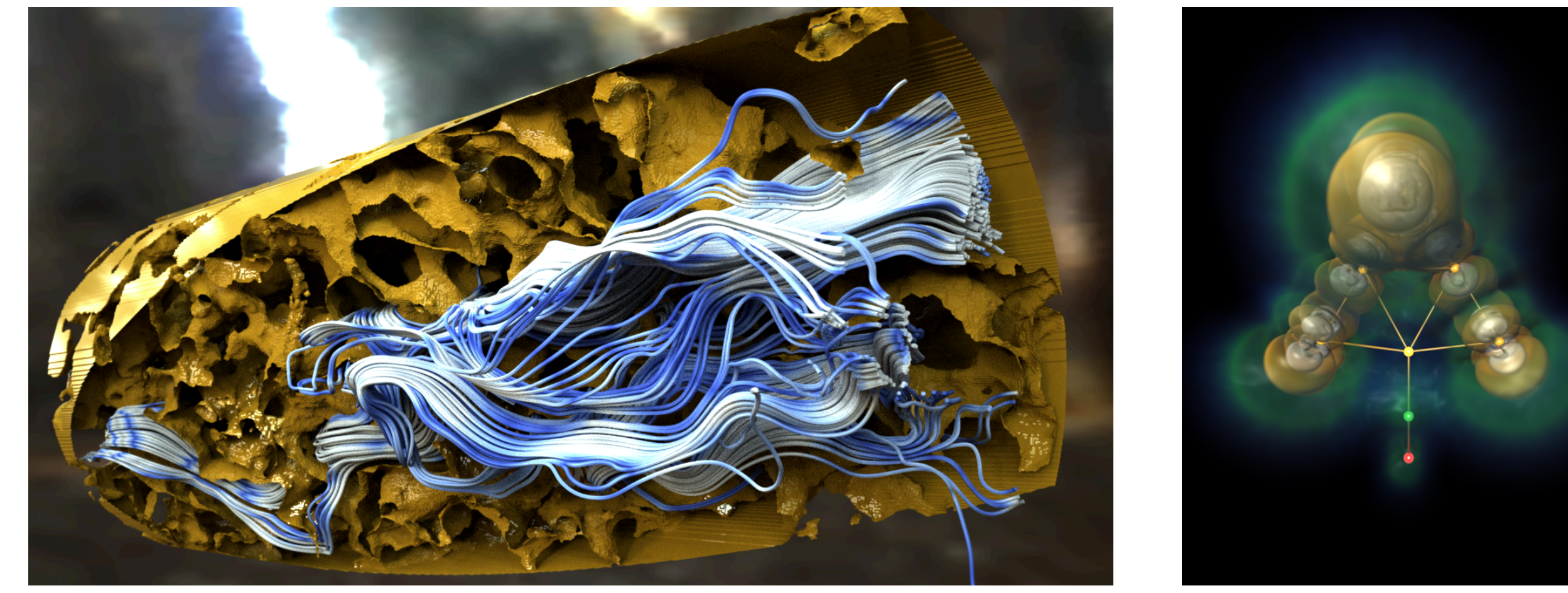

Karst groundwater simulation visualized in OSPRay. Visualization: Carson Brownlee (TACC), Data: Michael Sukop (Florida International University)

Rendering of a CO-Pt7 DFT computation in nanovol/vl3. Data courtesy Aslihan Sumer and Julius Jellinek (Argonne National Laboratory)

#### **Vis helps communicate science.**

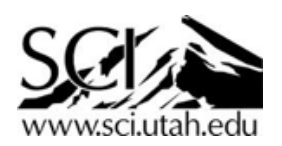

## Analysis

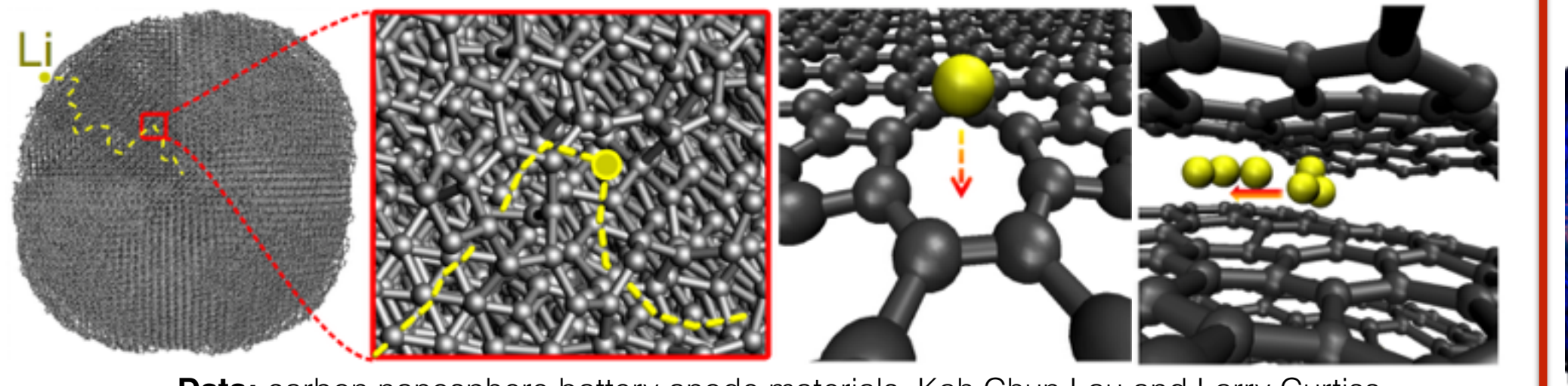

(Argonne National Laboratory) **Data:** carbon nanosphere battery anode materials, Kah Chun Lau and Larry Curtiss

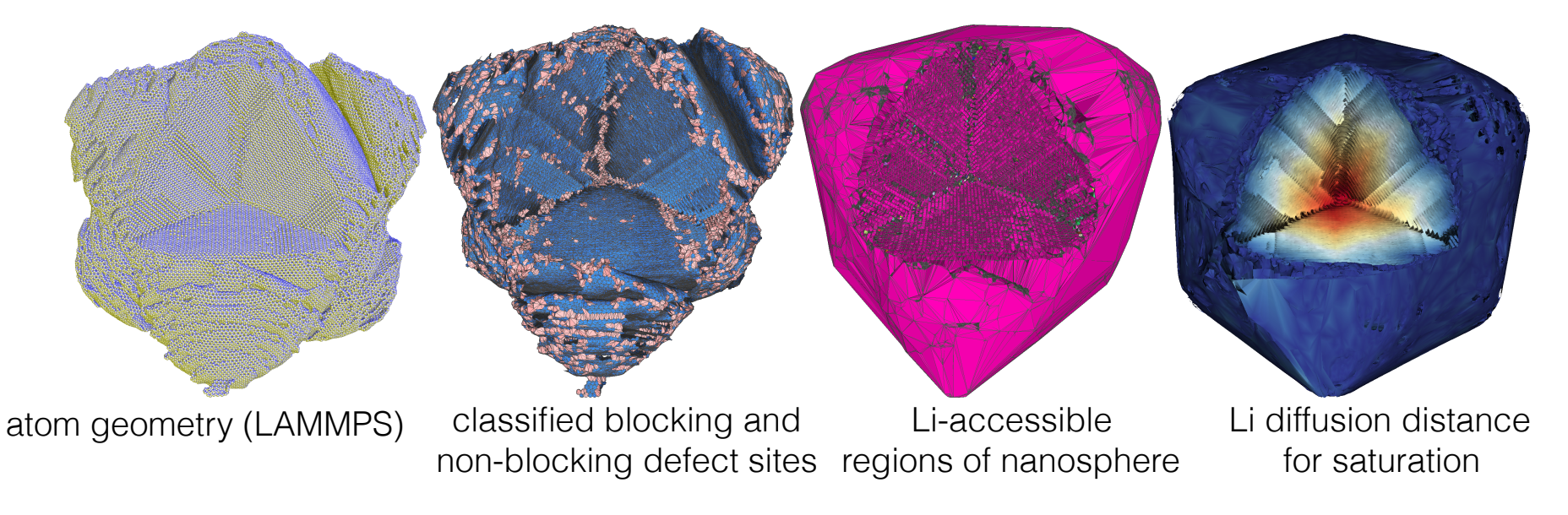

**Theory:** Morse-Smale analysis on a large-memory workstation finds ion diffusion pa **Theory:** Morse-Smale analysis on a large-memory workstation finds ion diffusion pathways

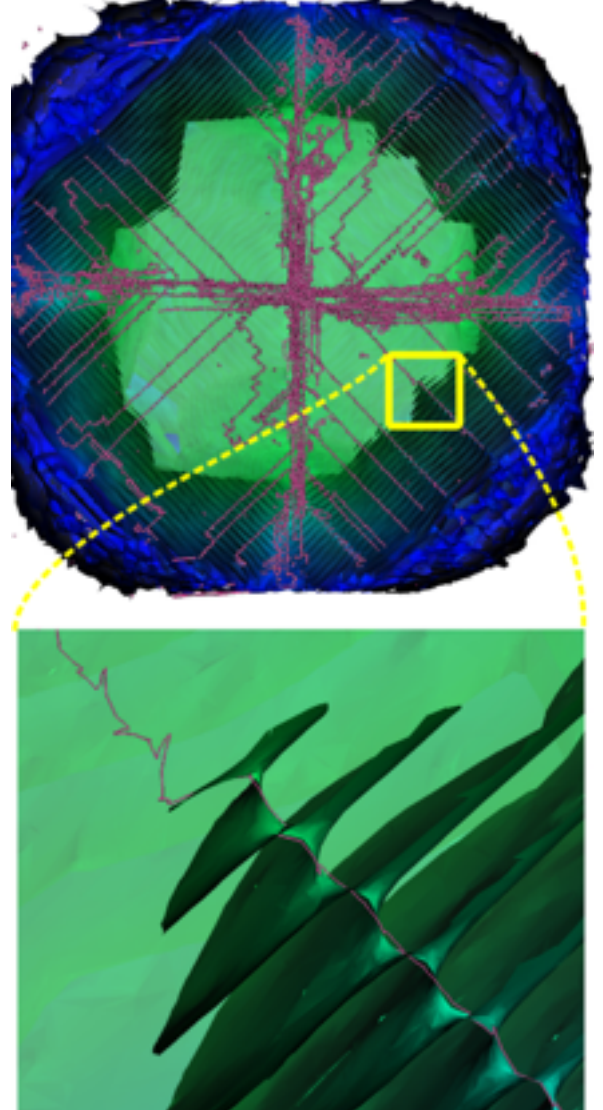

**New finding:** most ion movement occurs through large faults in the structure.

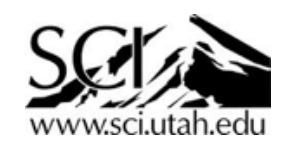

#### **Vis helps analyze computational results in-depth.**

A. Gyulassy, A. Knoll, KC Lau, B. Wang, P.T. Bremer, V. Pascucci, M.E.Papka, L. Curtiss. "Interstitial and Interlayer Ion Diffusion To analyze the fundamental properties of these materials, therefore, we turn to geometric and topological analysis of their structure. Geometry Extraction in Graphitic Nanosphere Battery Materials". IEEE Visualization 2015

diffusion distance needed to saturate the nanosphere (right).

## Validation

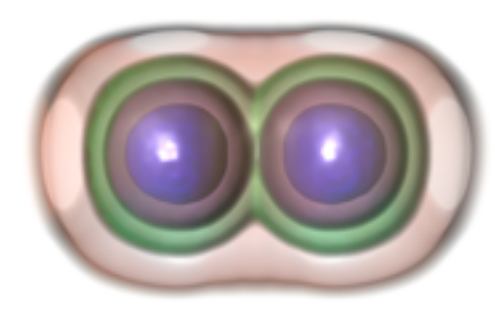

hexadecapole moment Q40[b]

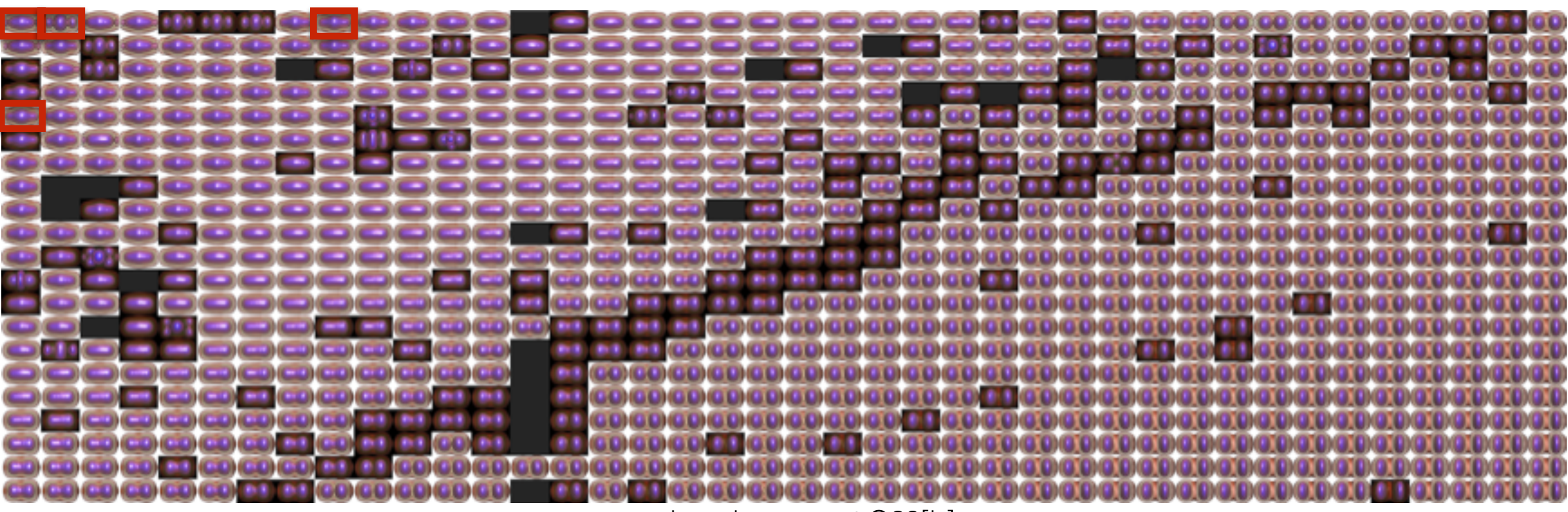

quadrupole moment Q20[b]

Parameter-space exploration of plutonium fission in nuclear DFT, Nicolas Schunck (LLNL) and Hai Ah Nam (ORNL)

*White:* computation succeeds (in theory) *Black:* computation is known to diverge or fail. *Red:* human inspection shows other failure cases.

#### **Vis lets us debug our computational code.**

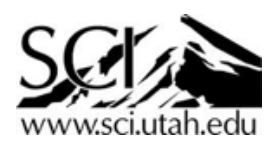

## Abstraction

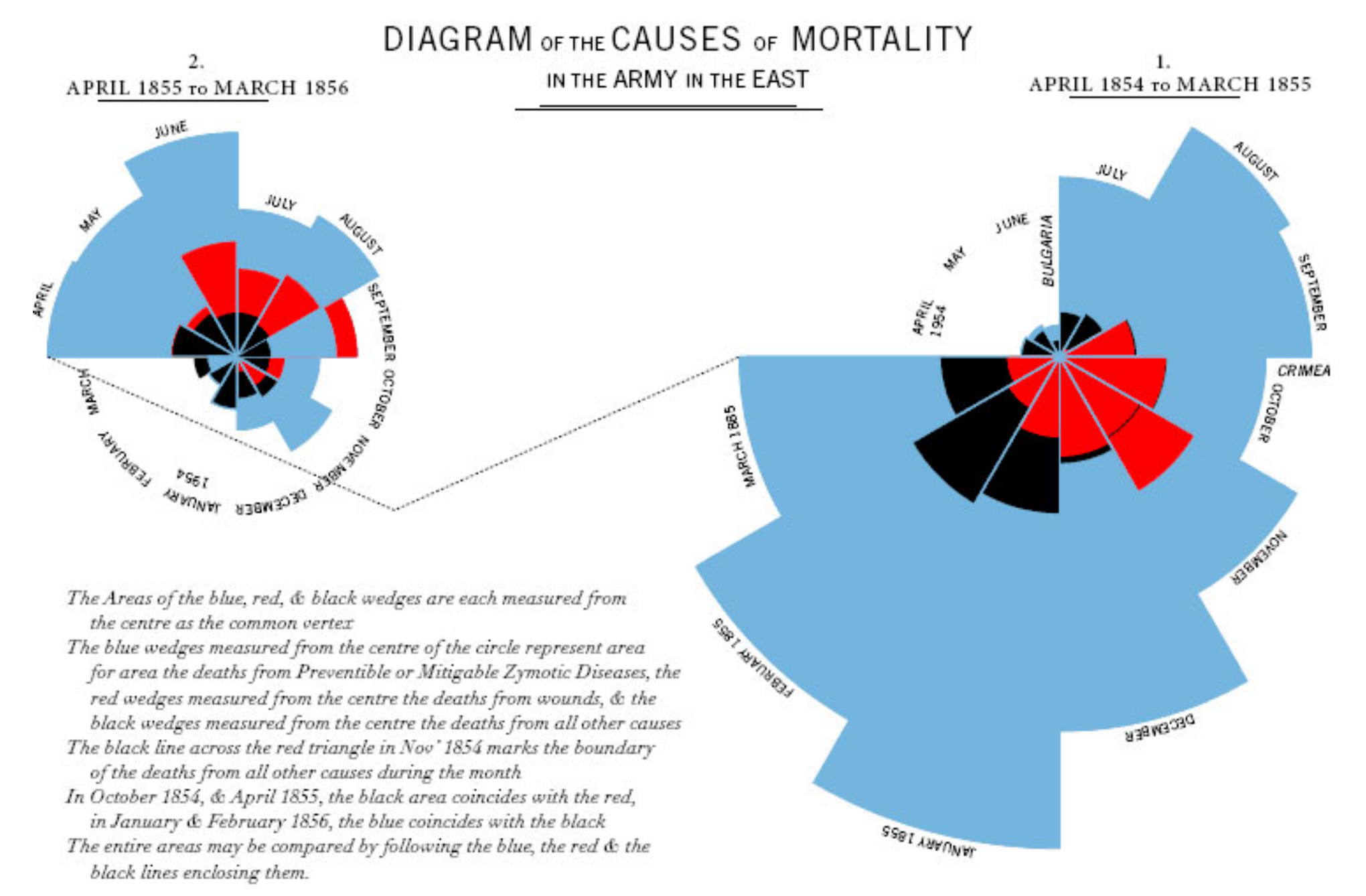

Florence Nightengale Coxcombs: most deaths the Crimean War were due to poor sanitation in field hospitals!

#### **Vis shows us what is important in data.**

The "branches" of visualization (at the IEEE Visweek conference)

- Scientific Visualization
- Information Visualization
- Visual Analytics

http://ieeevis.org

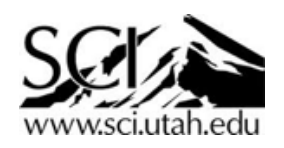

# Scientific visualization

- Data have spatial context (usually from simulation or scan)
- Map spatial quantities to colors or geometry, *f(space, time) -> rgba*
- **• 2D or 3D graphics for visualization.**

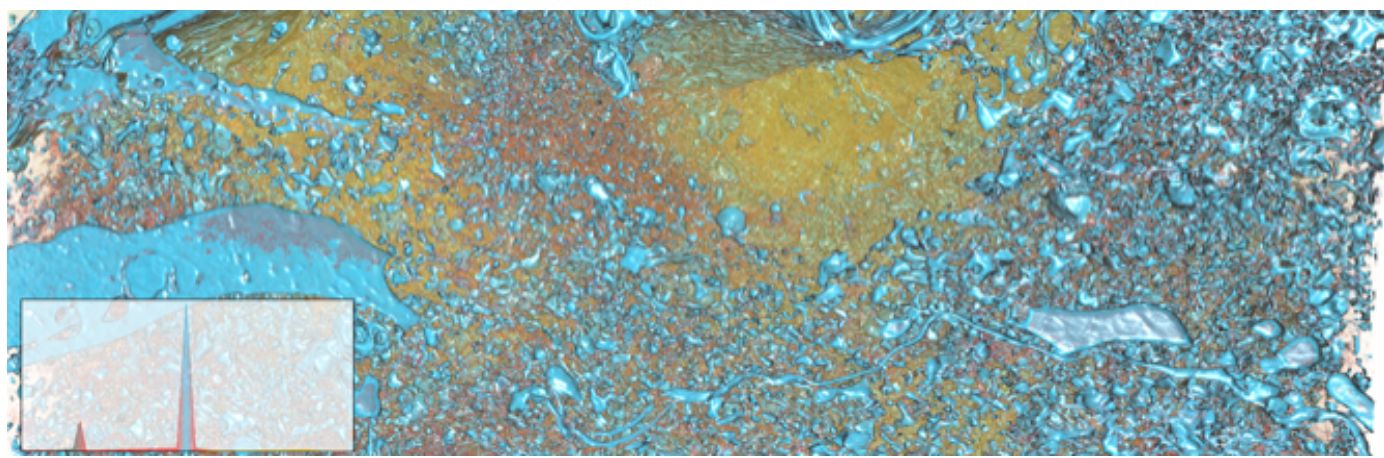

Volume rendering

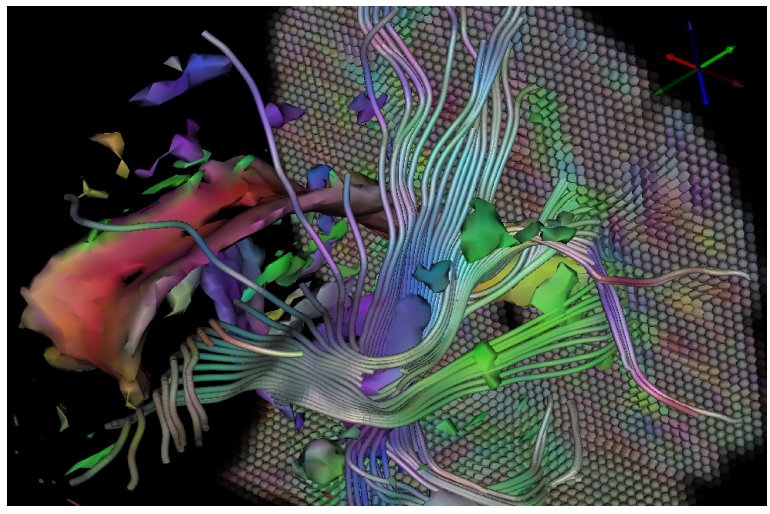

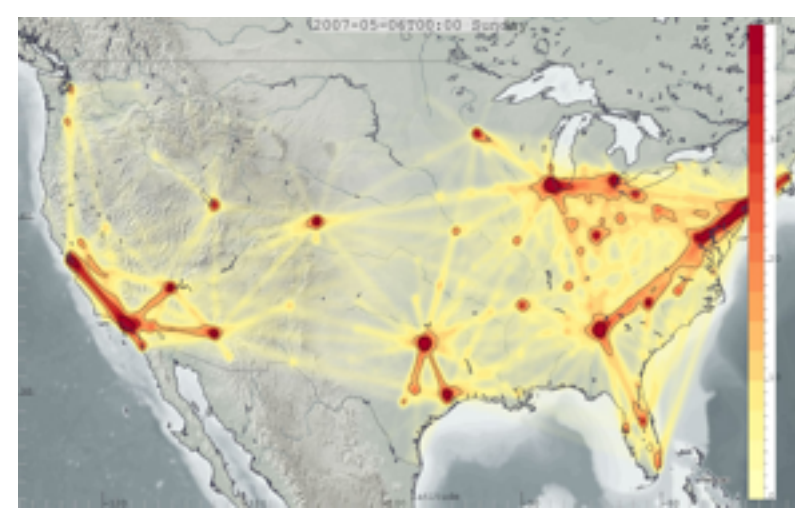

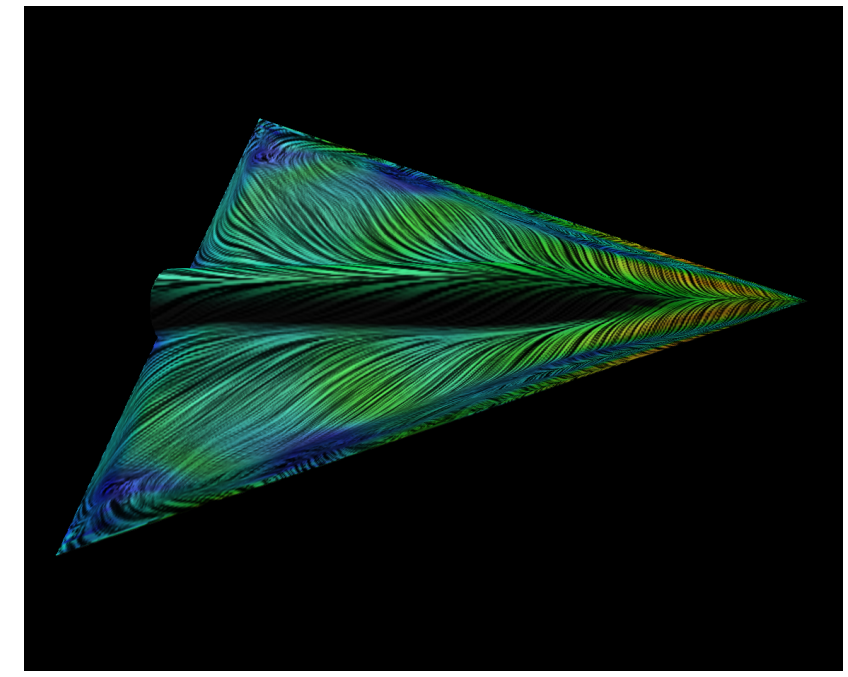

Flow visualization

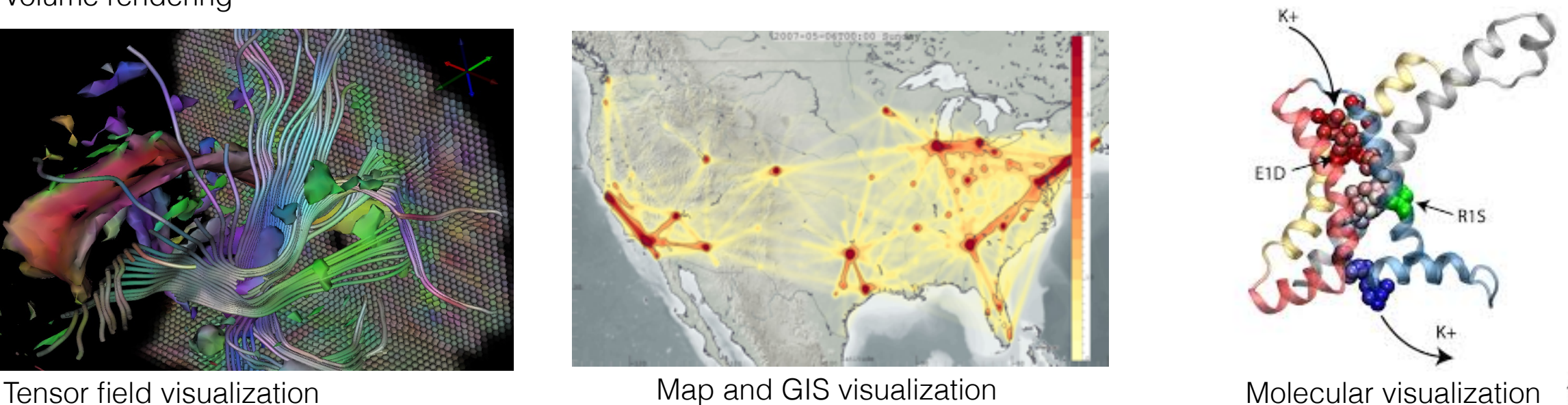

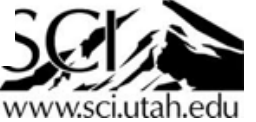
# Information visualization

- Spatial position is secondary or non-existent.
- Illustrate relationships between abstract attributes.

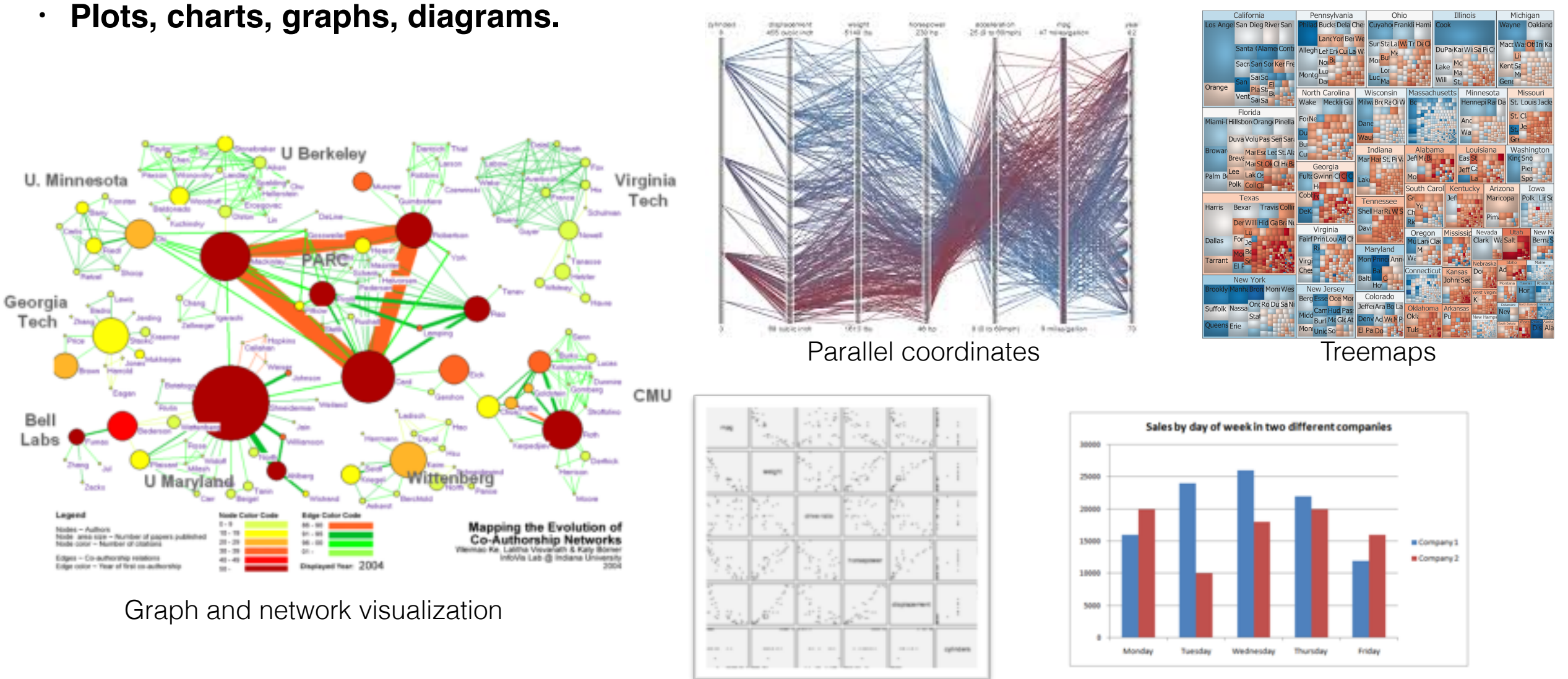

**Scatterplots** 

**Charts** 

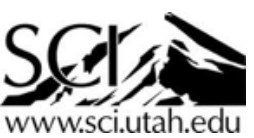

# Visual Analytics

- More about **interactive user interfaces** for data analysis.
- Uses techniques from both scientific visualization and information visualization, as well as statistics, perception, cognition.
- D3+Javascript, R, Matlab, information systems environments
- "Putting it all together"

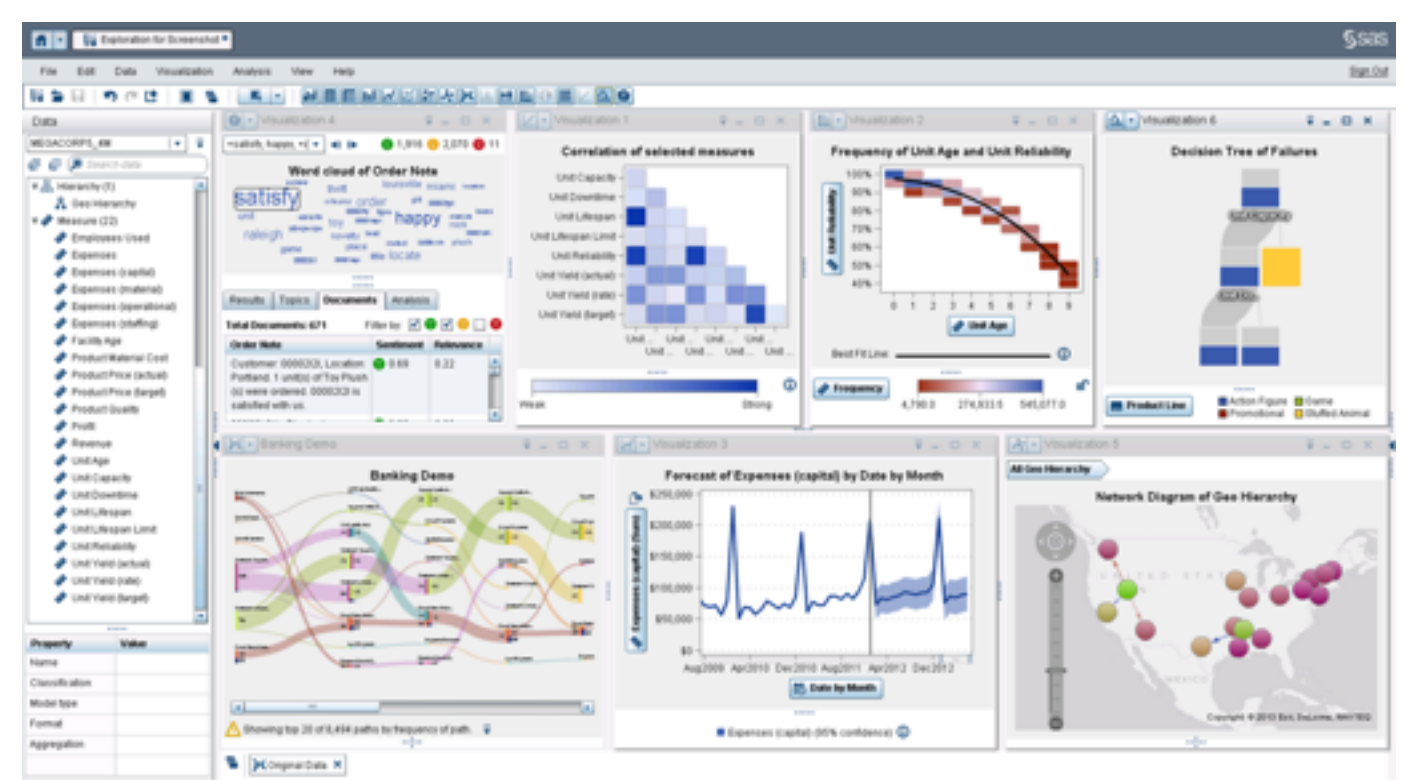

Management Information Systems (SAS)

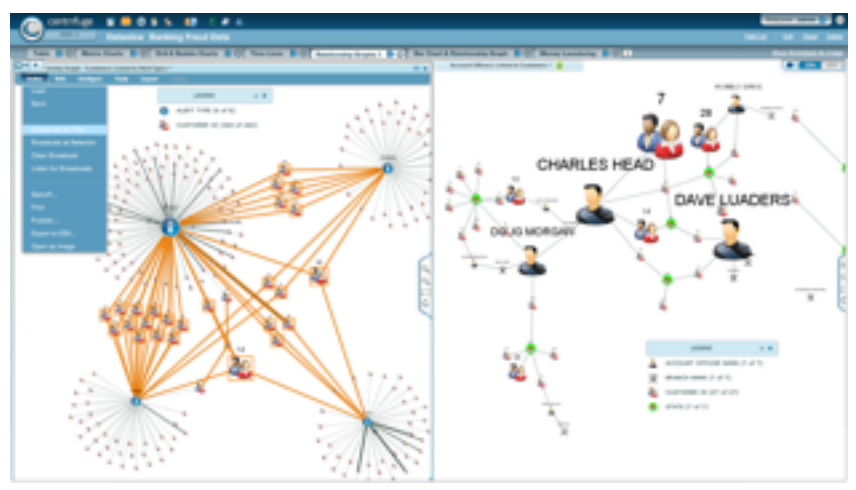

Security visualization (Centrifuge)

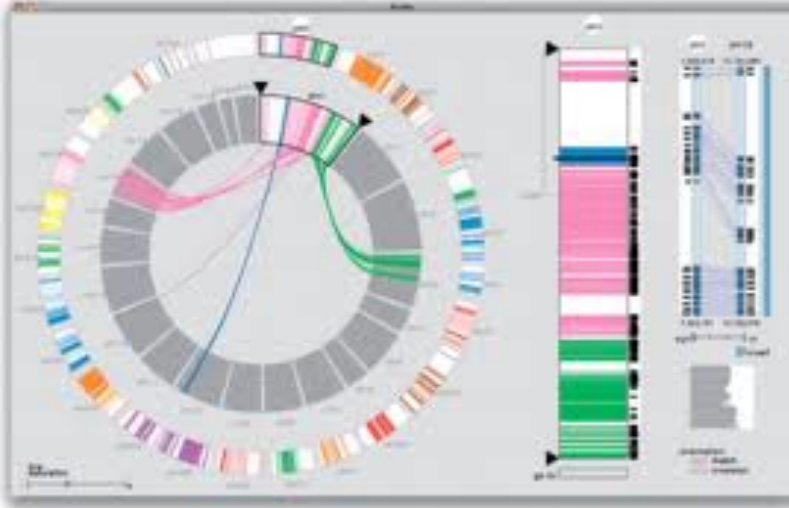

Genomics (Meyer et al. "Mizbee")

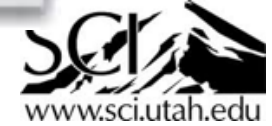

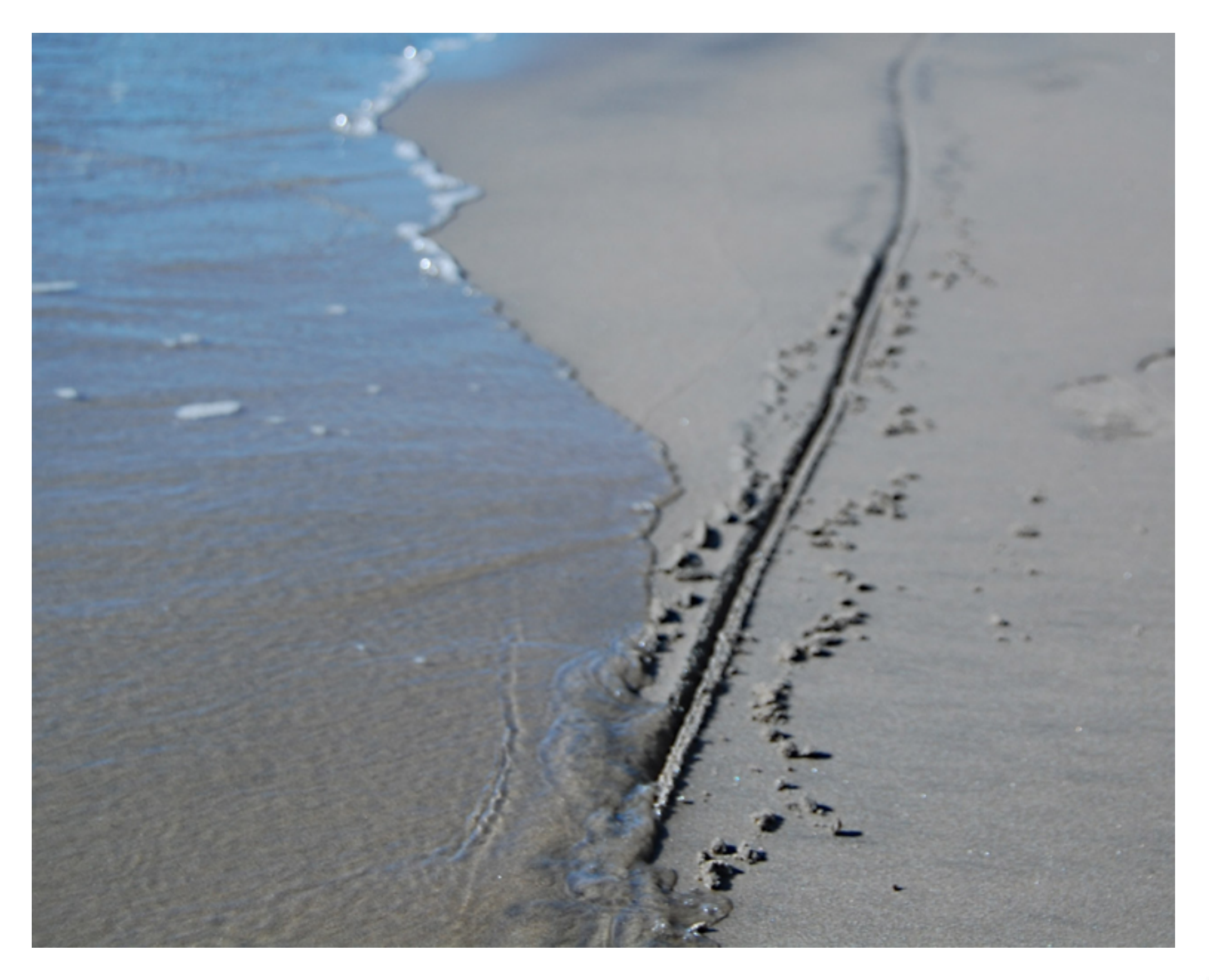

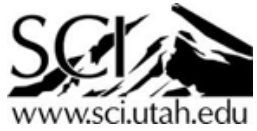

# So what *is* visualization?

• Visualization is how we choose to see, and therefore understand, otherwise abstract data.

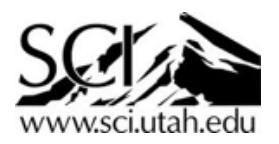

# *Super*computing

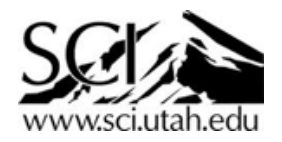

# More is better

- High performance computing (HPC)
- Distributed data-parallel computation "Message Passing Interface", MPI
- More computers
- More users
- More code
- Harder code
- Larger problems
- Tackle both the **largest scientific problems**, and **lots of smaller ones** too!

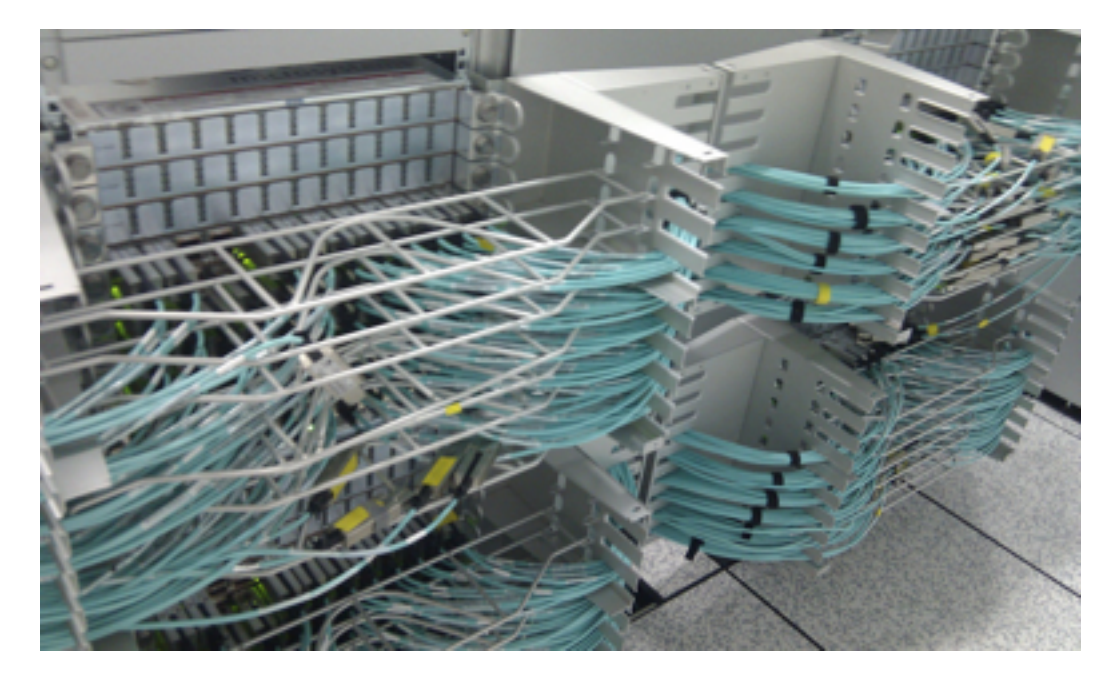

Infiniband interconnect: up to 30,000 computers via MPI

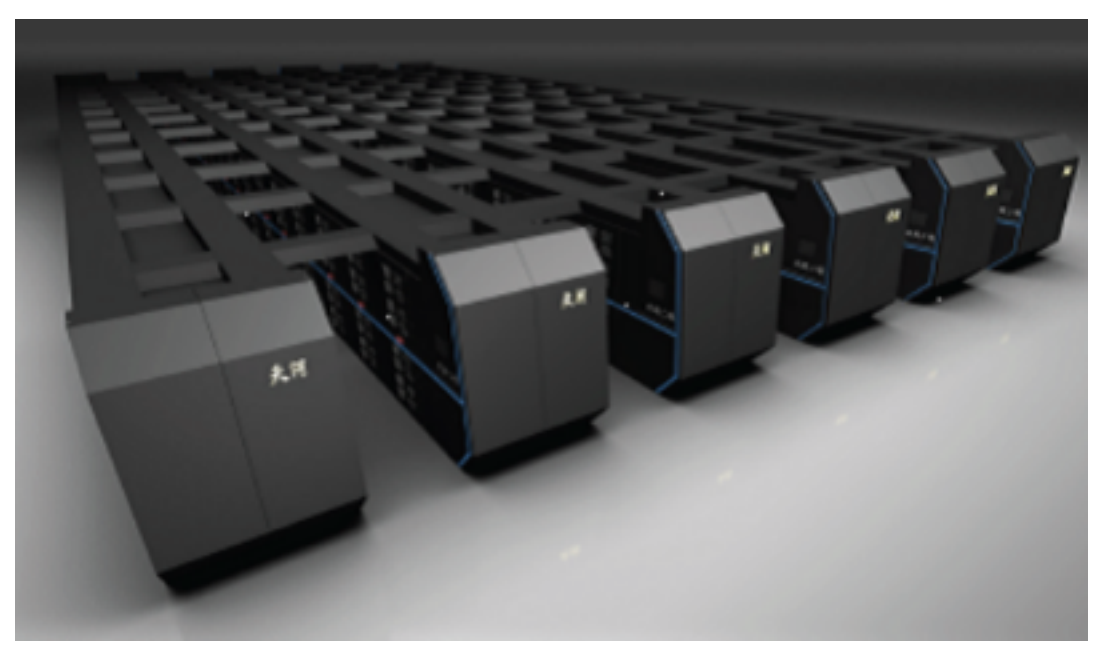

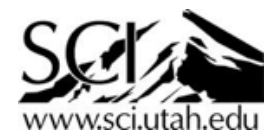

Tianhe-2: up to 31 million cores!

### "Supercomputers are time machines"

- Buddy Bland, Oak Ridge National Laboratory

"Titan has a peak performance of more than 27 petaflops – or 27 thousand trillion calculations per second (see [video,](http://www.youtube.com/watch?feature=player_embedded&v=V3ysx_tzlc4) below). It can do more work in an hour than your personal computer can do in 20 years. "The simulations on the machine today are trying to predict what's going to happen in the future," Bland says. "So with a more powerful computer we can look farther into the future to predict what's going to happen."

https://blogs.nvidia.com/blog/2012/11/14/why-the-worlds-fastest-computer-is-a-scientific-time-machine/

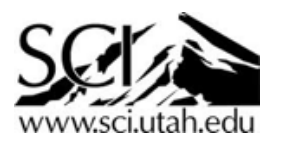

#### http://www.top500.org

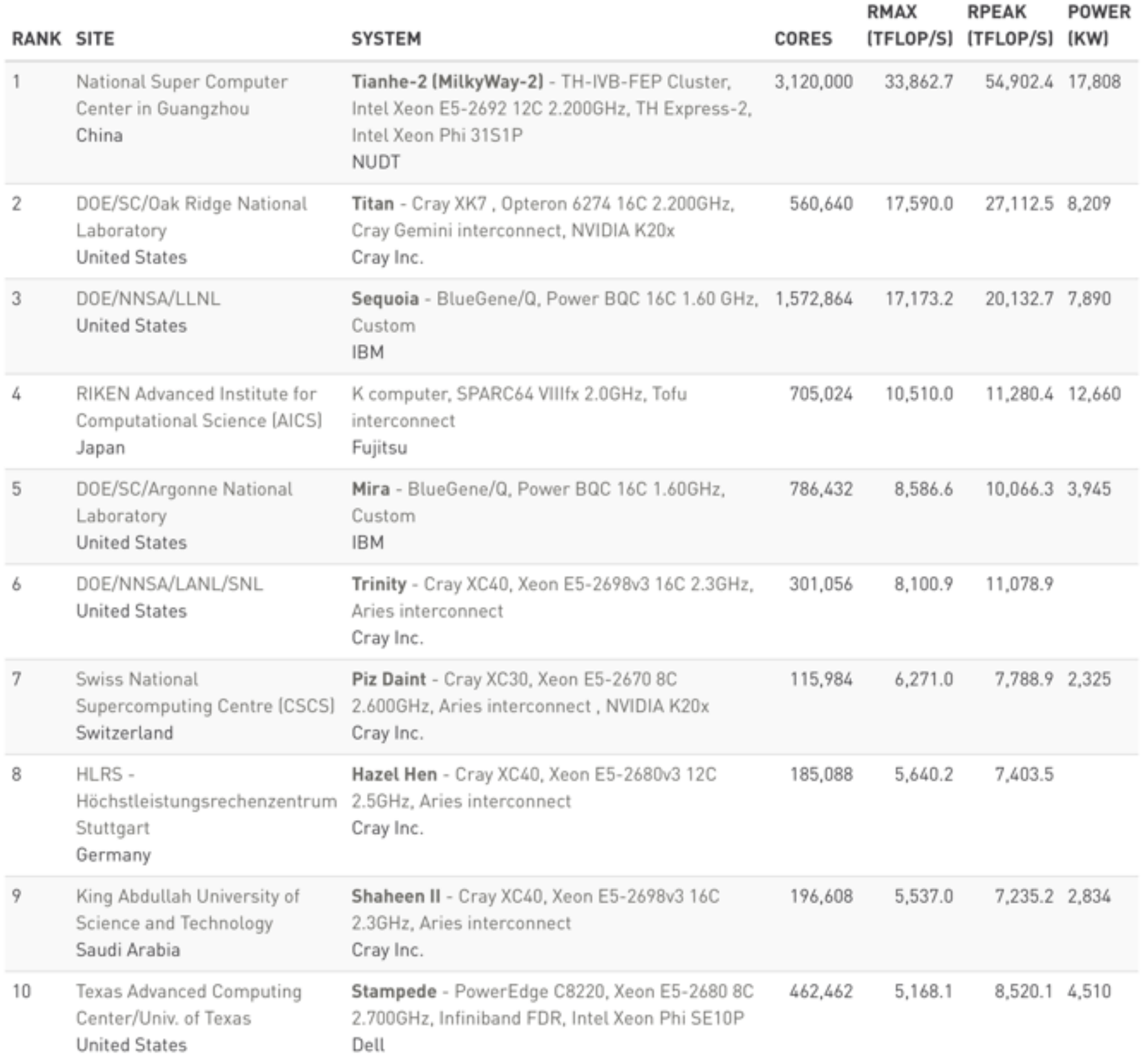

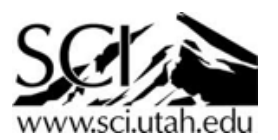

#### http://www.top500.org

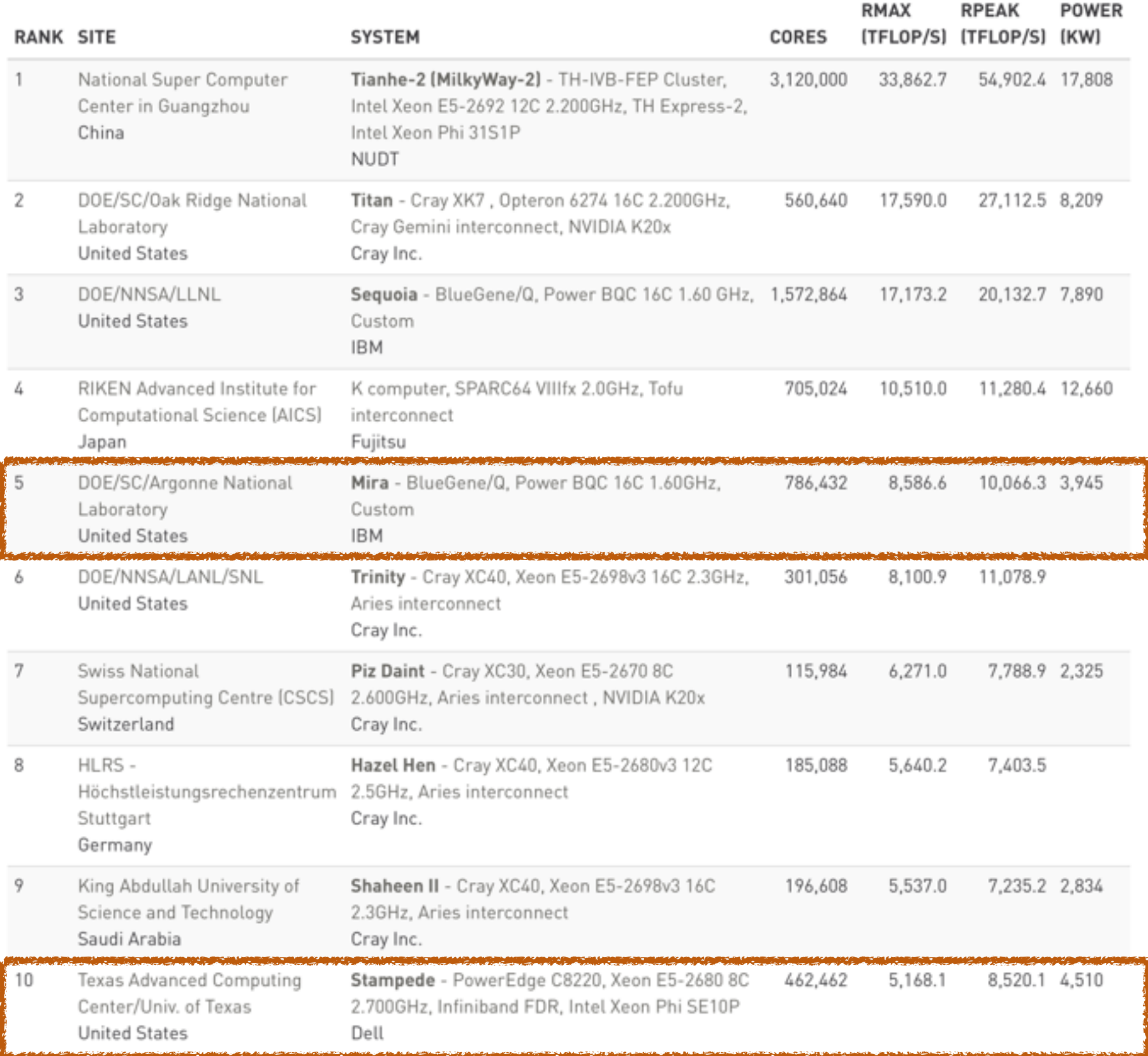

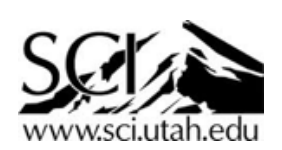

## HPC

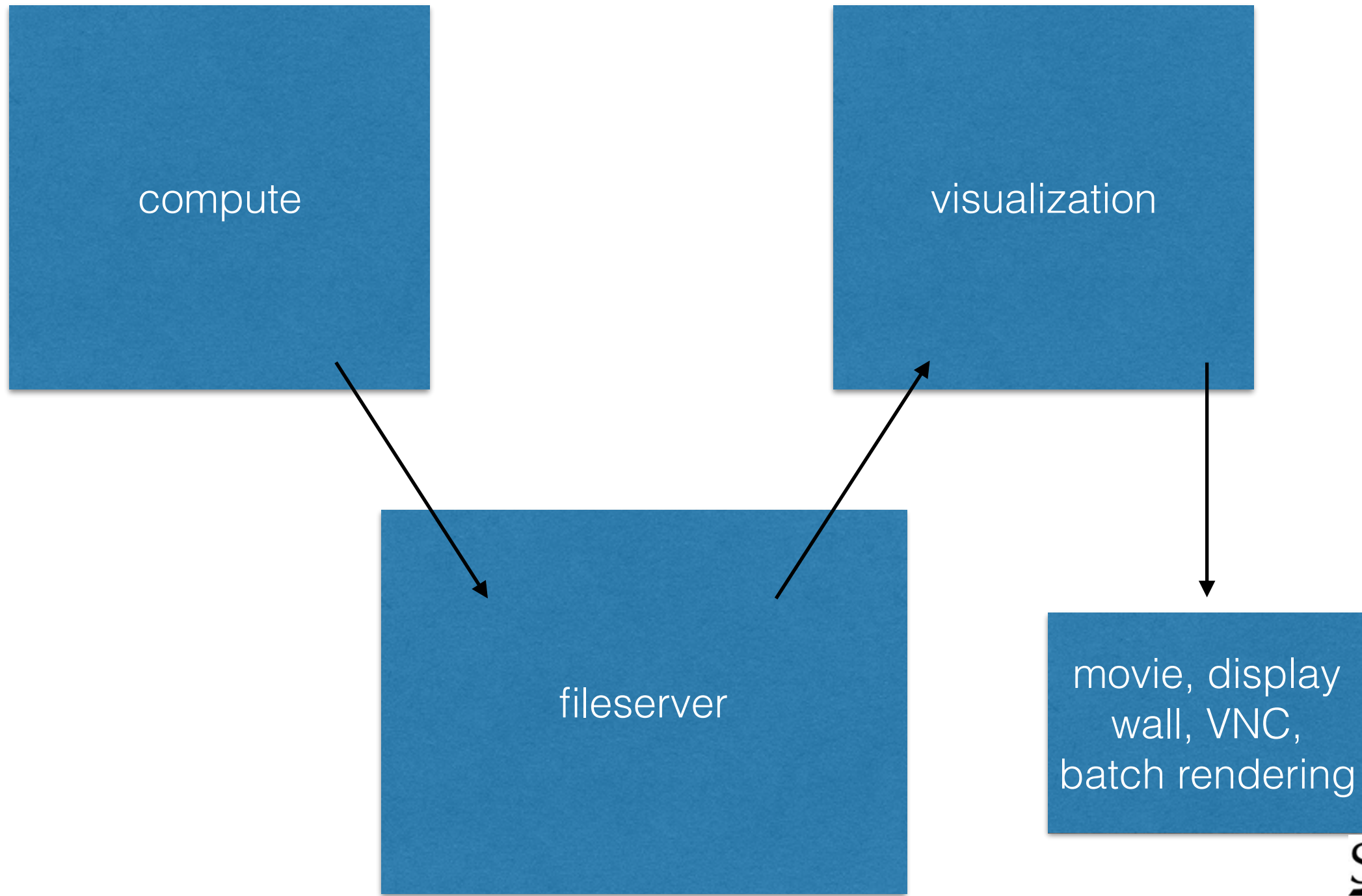

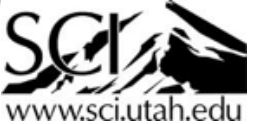

## HPC

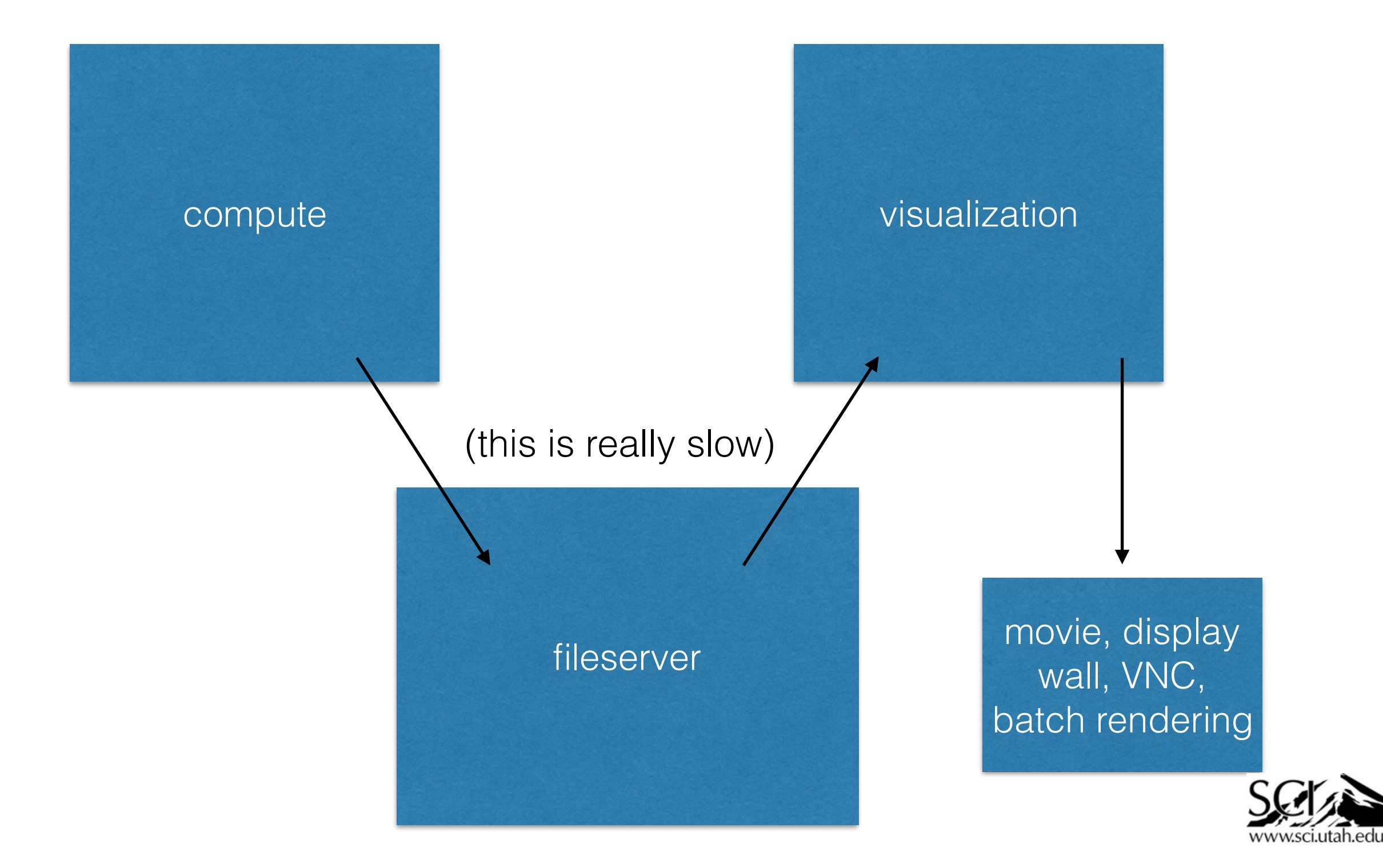

### Texas Advanced Computing Center (TACC)

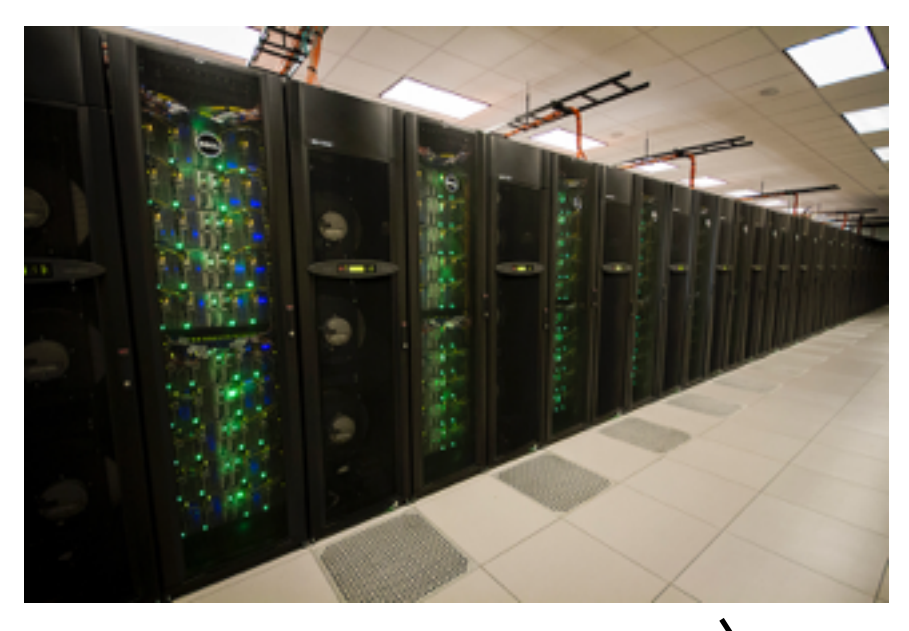

**Stampede (9.6 PF peak supercomputer)** 6400 Dell Poweredge nodes 2x 8-core Xeon E5-2650 2.7 GHz 32 GB RAM Intel Xeon Phi SE10P, 8 GB RAM

128 GPU nodes: NVIDIA Tesla K20 GPU 4 Largemem nodes: 1 TB RAM, NVIDIA K20

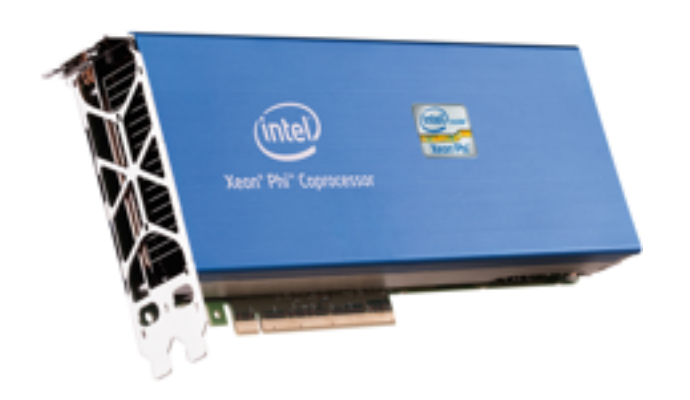

**Stampede LUSTRE fileserver**

14 PB global, parallel filesystem 72 Dell R610 data servers 16 Dell R710 meta-data servers

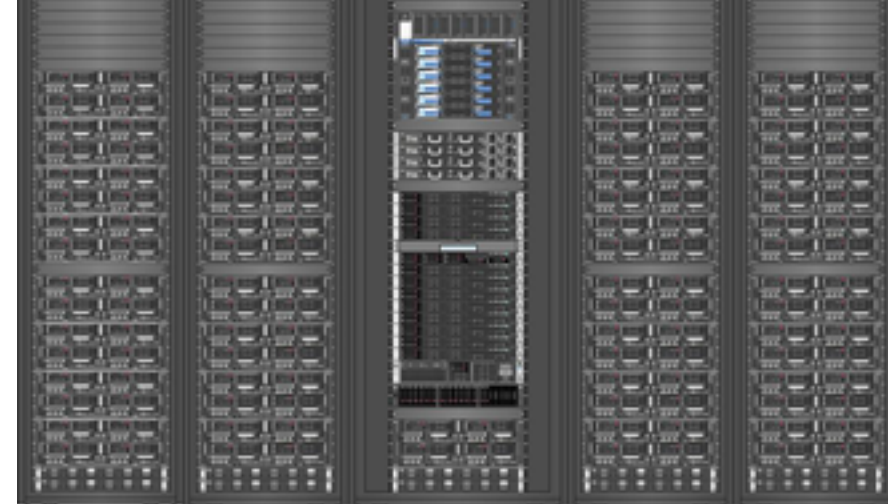

**Maverick (vis cluster)** 132 nodes 2x 10-core Xeon E5-2680 2.8 GHz 256 GB RAM NVIDIA Tesla K40 GPU, 12 GB RAM Mellanox FDR InfiniBand

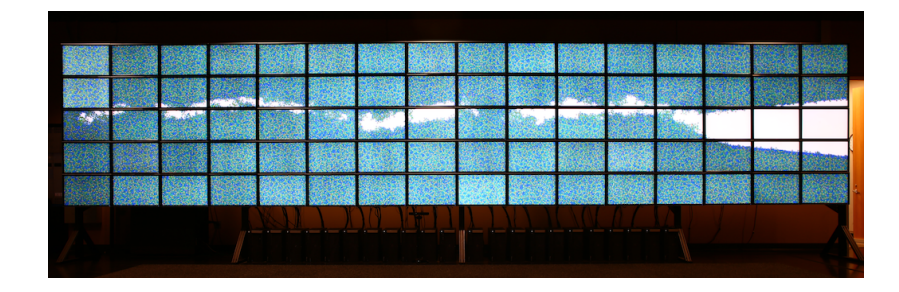

**Stallion (328 Megapixel tiled display)** 20 nodes, 80 screens, dual 6-core Intel 2667 W, NVIDIA Quadro K5000

### Argonne Leadership Computing Facility (ALCF)

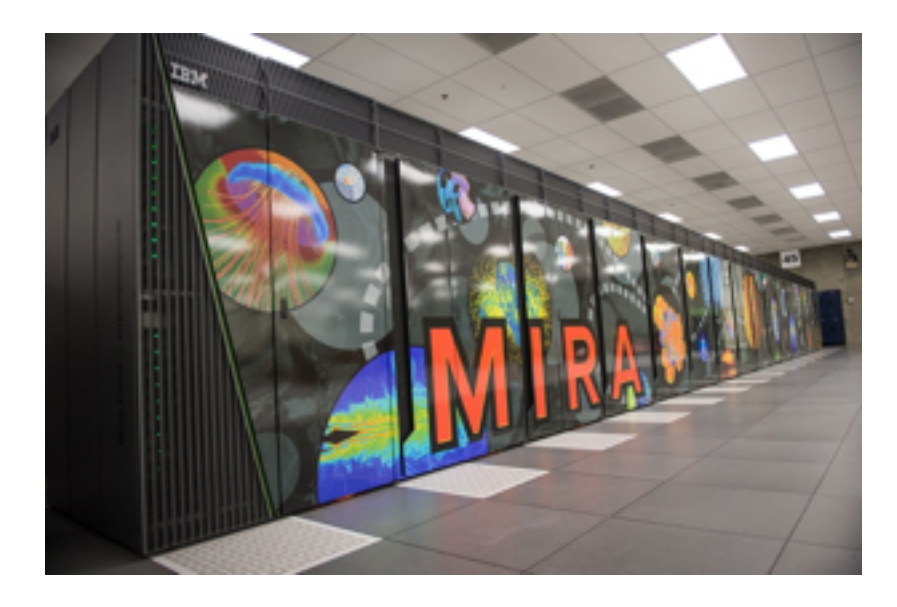

**Mira (10 PF peak supercomputer)** 49,152 IBM BlueGene/Q nodes 16 1.6 GHz PowerPC A2 Cores, 16 GB RAM 5D torus interconnect

**Cooley (vis cluster)** 126 nodes 2x 6-core Xeon E5-2620 2.4 GHz 384 GB RAM NVIDIA Tesla K80 GPU, 24 GB RAM

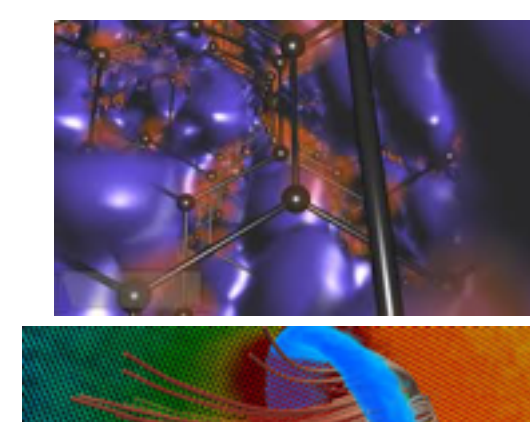

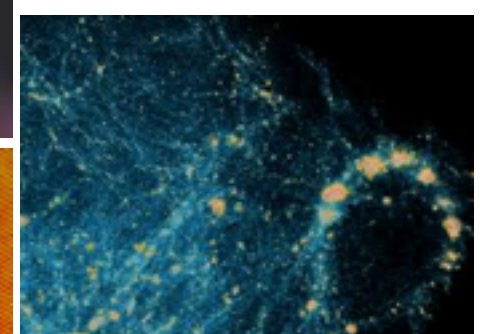

parallel batch rendering software ParaView, VisIt, vl3, nanovol

**Mira filesystem** 24 PB IBM GPFS (global parallel filesystem)

## HPC + visualization

• One of the challenges of scientific visualization is to solve the largest-scale scientific problems coming out of supercomputing.

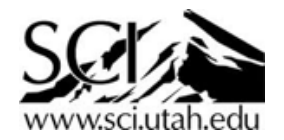

## Data parallel visualization

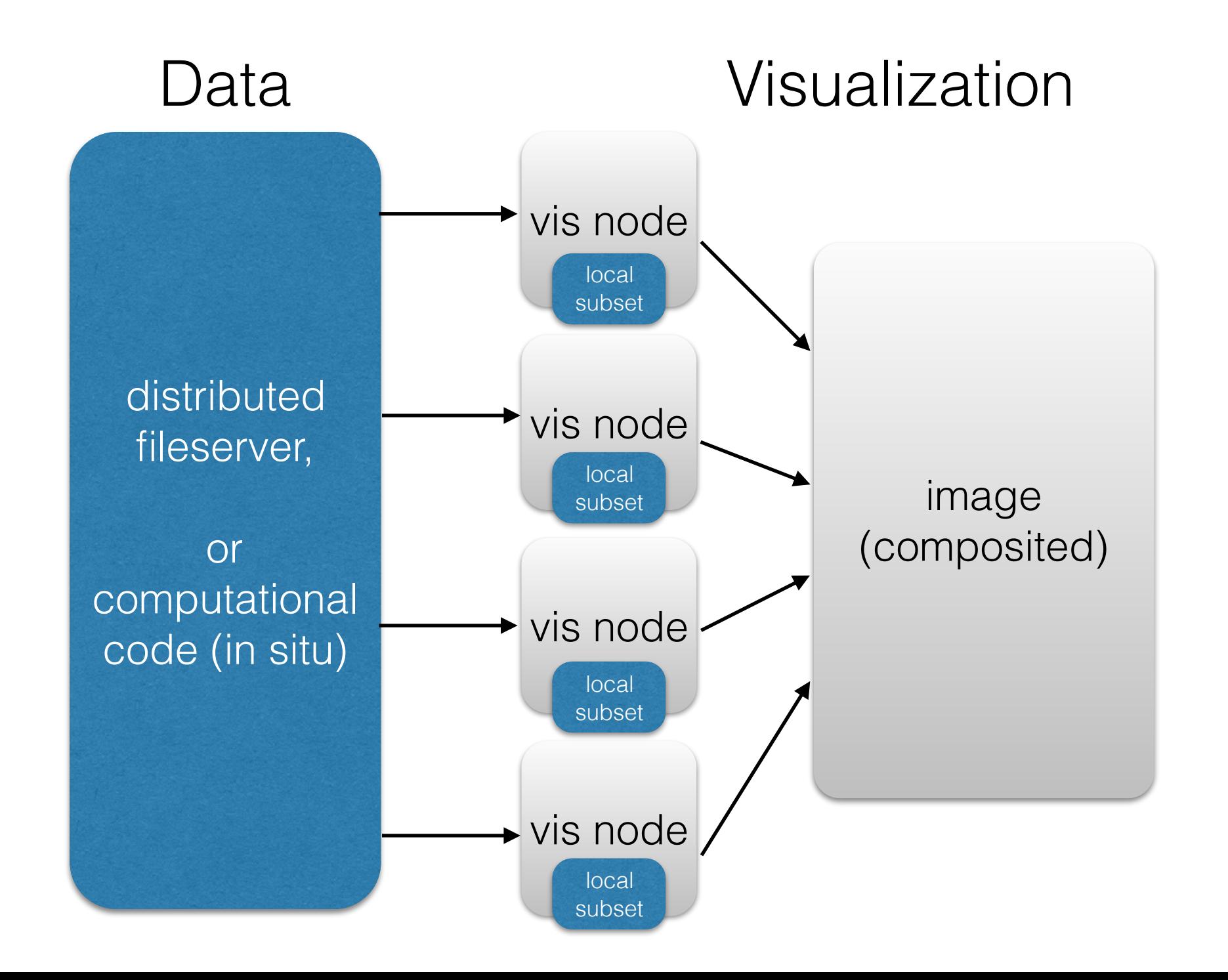

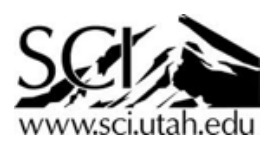

## ParaView

- <http://www.paraview.org>
- Built on top of the Visualization Toolkit (VTK) <http://www.vtk.org>
	- full data model for 2D, 3D, unstructured mesh data
- Data-parallel reading, filtering, and compositing (rendering)
- great for unstructured and 2.5D (i.e. climate, weather) data

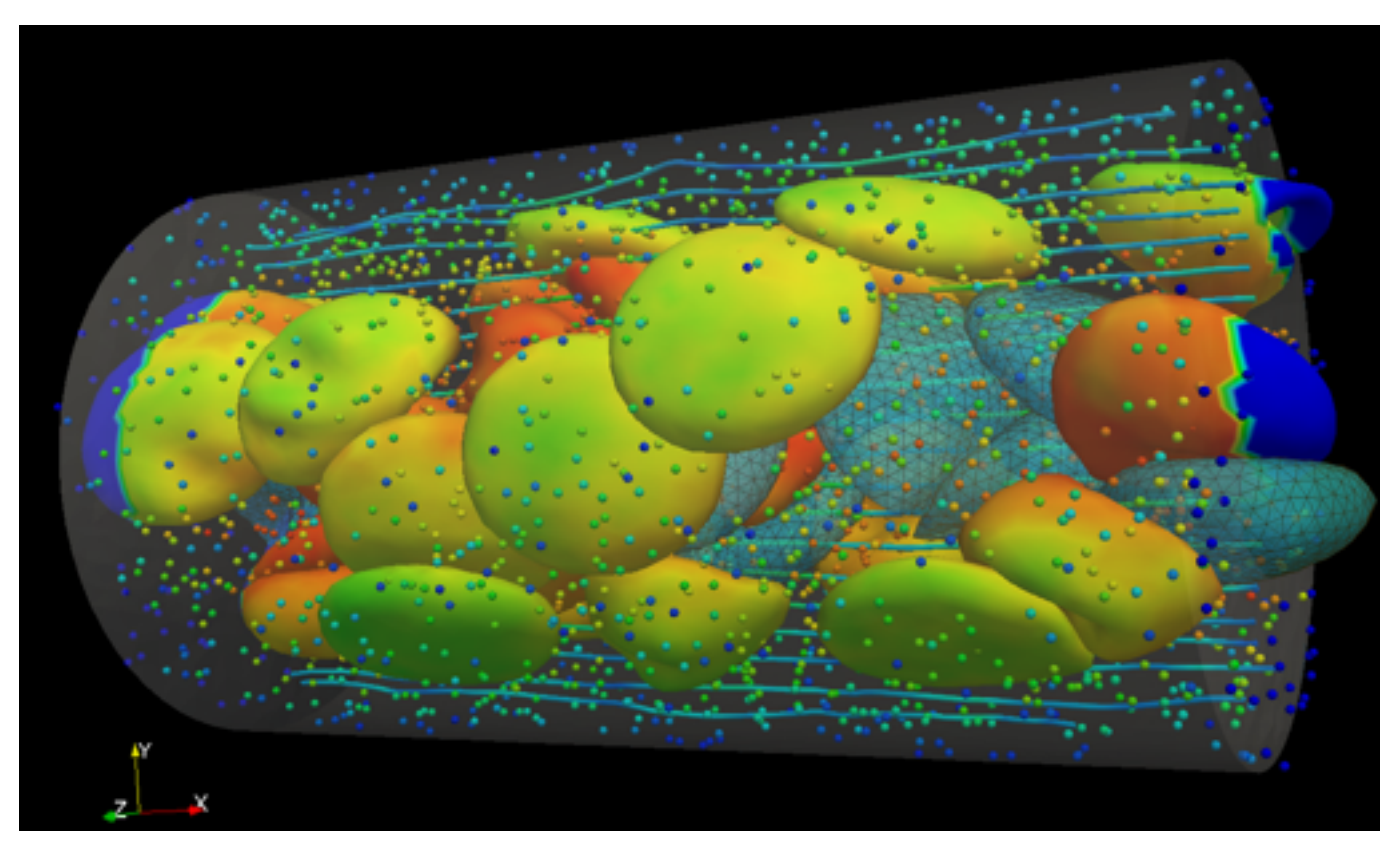

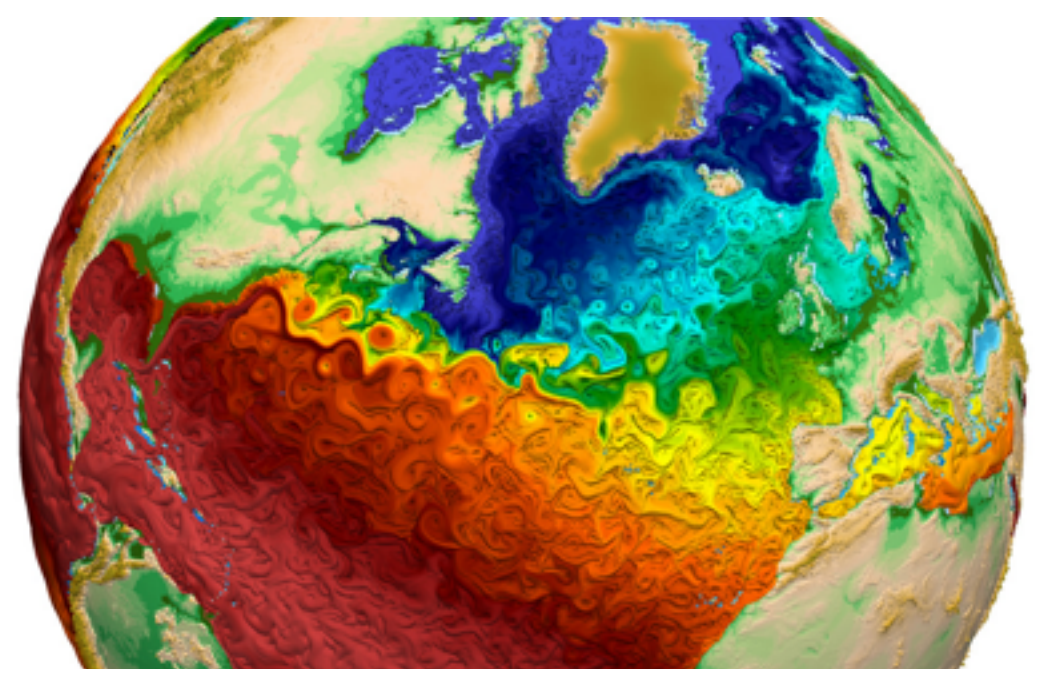

Image courtesy LANL

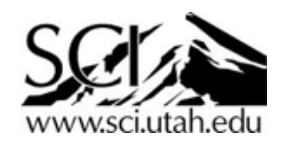

Image courtesy Joe Insley, ANL

### Two ways to visualize 30 billion particles!

#### 1. One huge 72-core CPU, 3 TB of shared memory, ray tracing

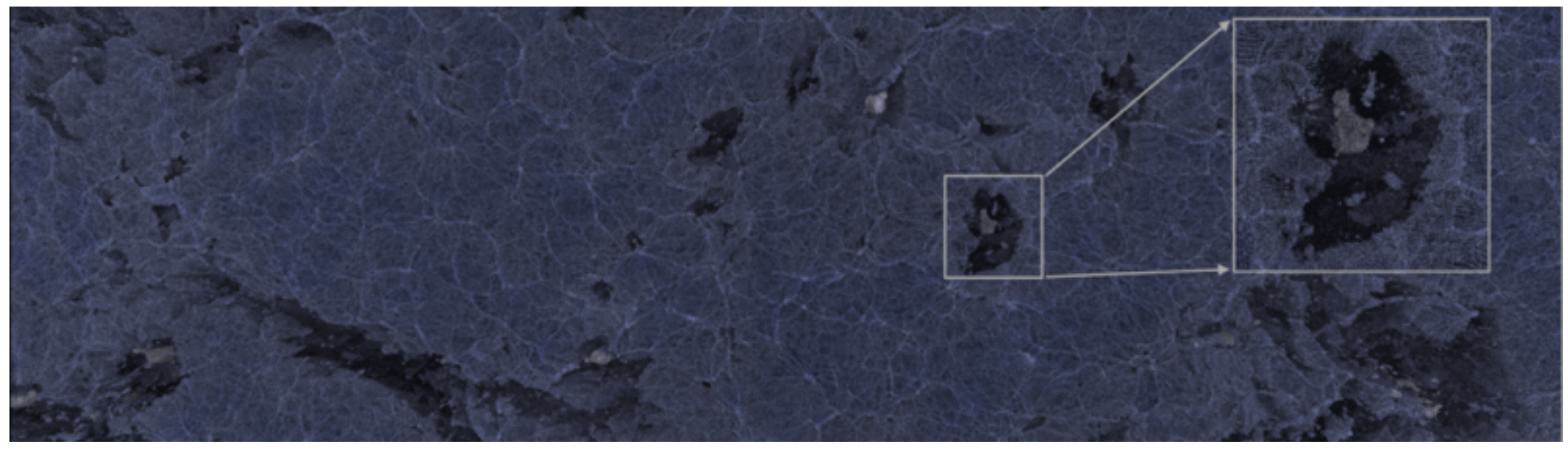

I Wald, A Knoll, G Johnson, W Usher, M E Papka, V Pascucci. "CPU Ray Tracing Large Particle Data with Balanced P-k-d Trees", IEEE Vis 2015 30 billion particle (450 GB) subset of a PM3D simulation, ray traced with ambient occlusion 6 FPS (72-core 2.5 GHz Xeon E7-8890 v3).

#### 2. 128-GPU cluster, 1 TB distributed memory, rasterization

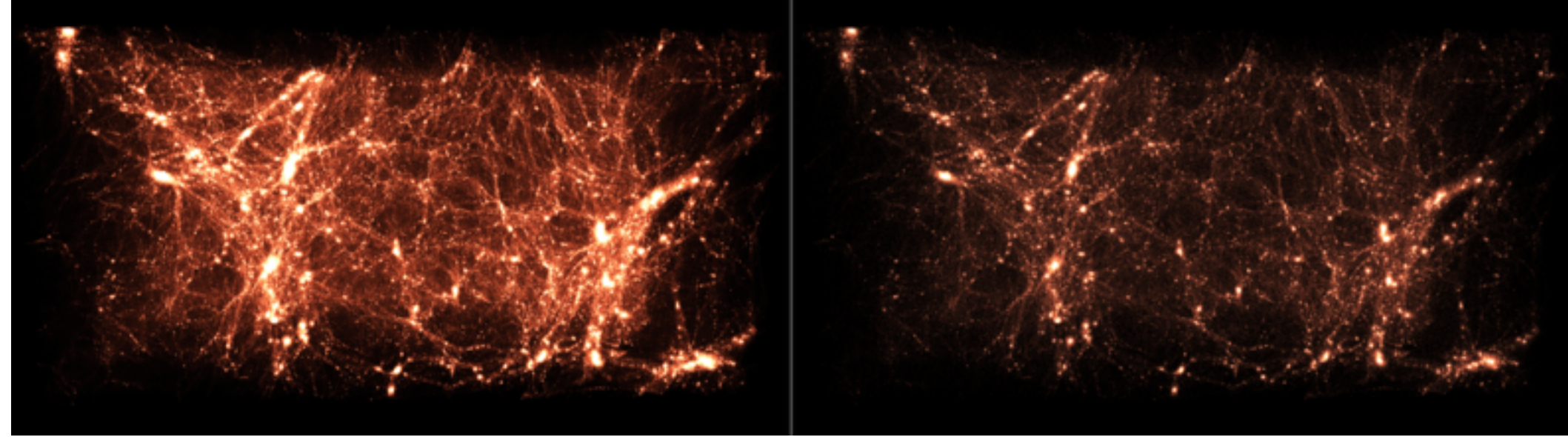

30 billion particles: ~20 MRays/s 3 billion particles: ~200 MRays/sec

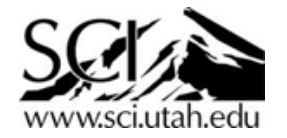

S. Rizzi, M. Hereld, J. Insley, M. Papka, V. Vishwanath. "Large-Scale Parallel Vis. of Particle-Based Simulations using Point Sprites and LOD". EGPGV 2015

### In situ visualization

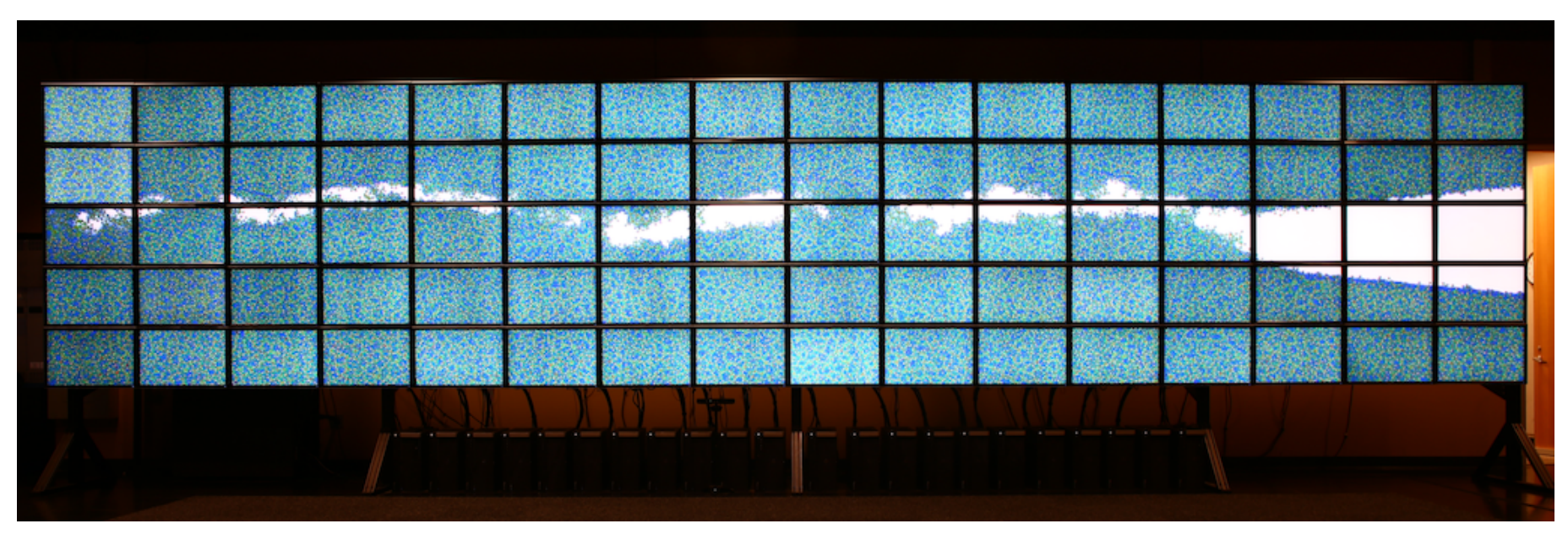

Running on 32 Xeon Phi's on Stampede, streaming 1 gigapixel live at ~2 fps to the Stallion display wall.

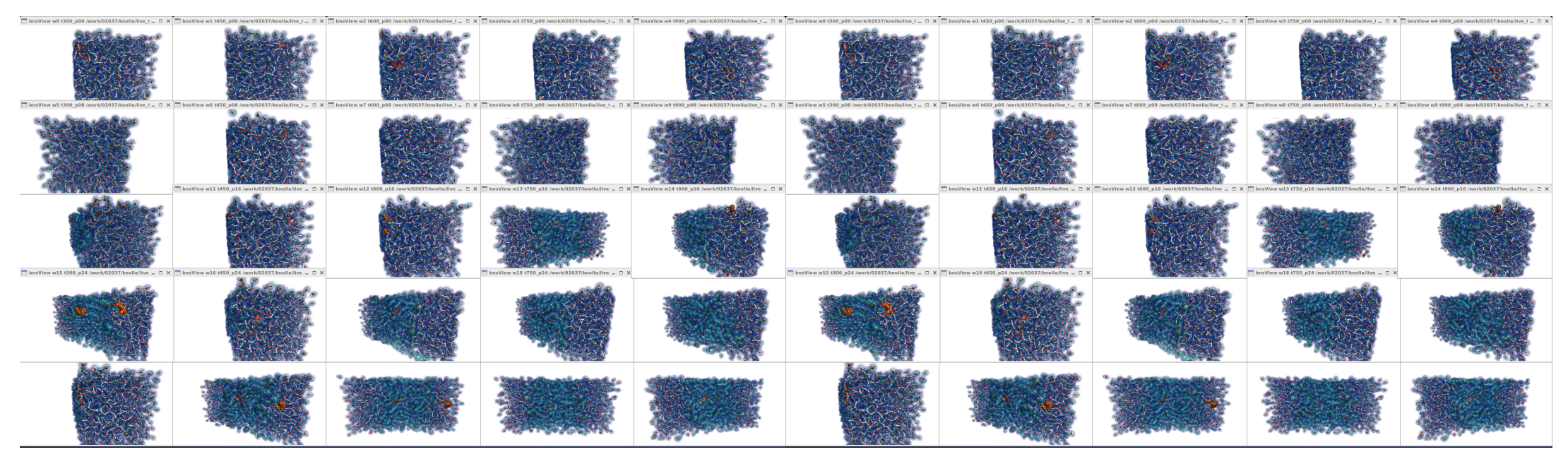

50 simulation+visualization ensembles on the Cherry Creek Phi cluster at SC13 You can do this on GPU's too! Or, purely in-core on compute CPUs.

Knoll et al., "Ray Tracing and Volume Rendering Large Molecular Data on Multi-Core and Manycore Architectures." Ultravis Workshop at ACM Supercomputing, 2013.

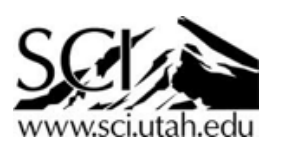

### A visualization algorithm: volume rendering

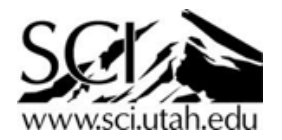

#### Two ways of doing 3D computer graphics Rasterization  $1$ UTHCS

- Computer graphics is the process of converting a 3D scene (model) into a 2D image (frame buffer), via a camera model camera model.
- Principally, there are two ways of doing this:
	- **Rasterization**
		- "project the scene, sort and shade textured fragments, and shade"
		- The camera transforms the primitives.
		- 4x4 matrix multiplication, Z-buffer algorithm, scan conversion ("projected space")
		- *Cost: O(N) "really fast for small data, really slow for large data"*
		- *Everything has to be a a triangle*
		- APIs: OpenGL / WebGL / three.js, DirectX, Vulcan
	- **Ray tracing**
		- Ray casting: "generate rays, search the scene for what the ray hits, and shade"
		- Ray tracing: "keep bouncing rays off objects to get reflections, refractions, other effects"
		- Camera defines the ray; primitives remain in native 3D coordinates ("world space").
		- *Cost: O(P log N) "slow for small data, fast for large data."*
		- *Can support non-triangle data spheres, cylinders, volume data*
		- APIs: Intel Embree & OSPRay, NVIDIA OptiX & IndeX, write your own!
- Volume rendering can be implemented either via ray tracing (sampling along the ray) or rasterization (with textured triangle proxy geometry)

Recommended: CS5600, Intro to Computer Graphics

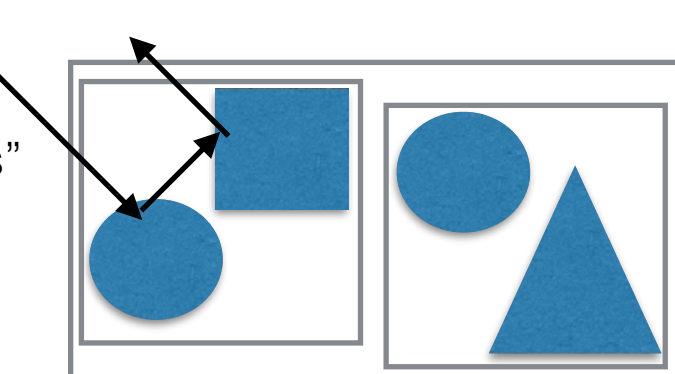

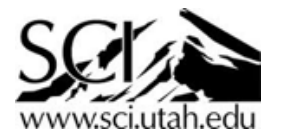

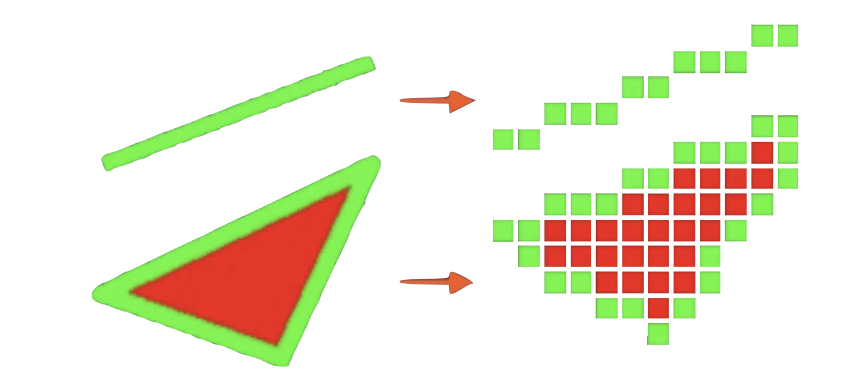

## Rasterization route

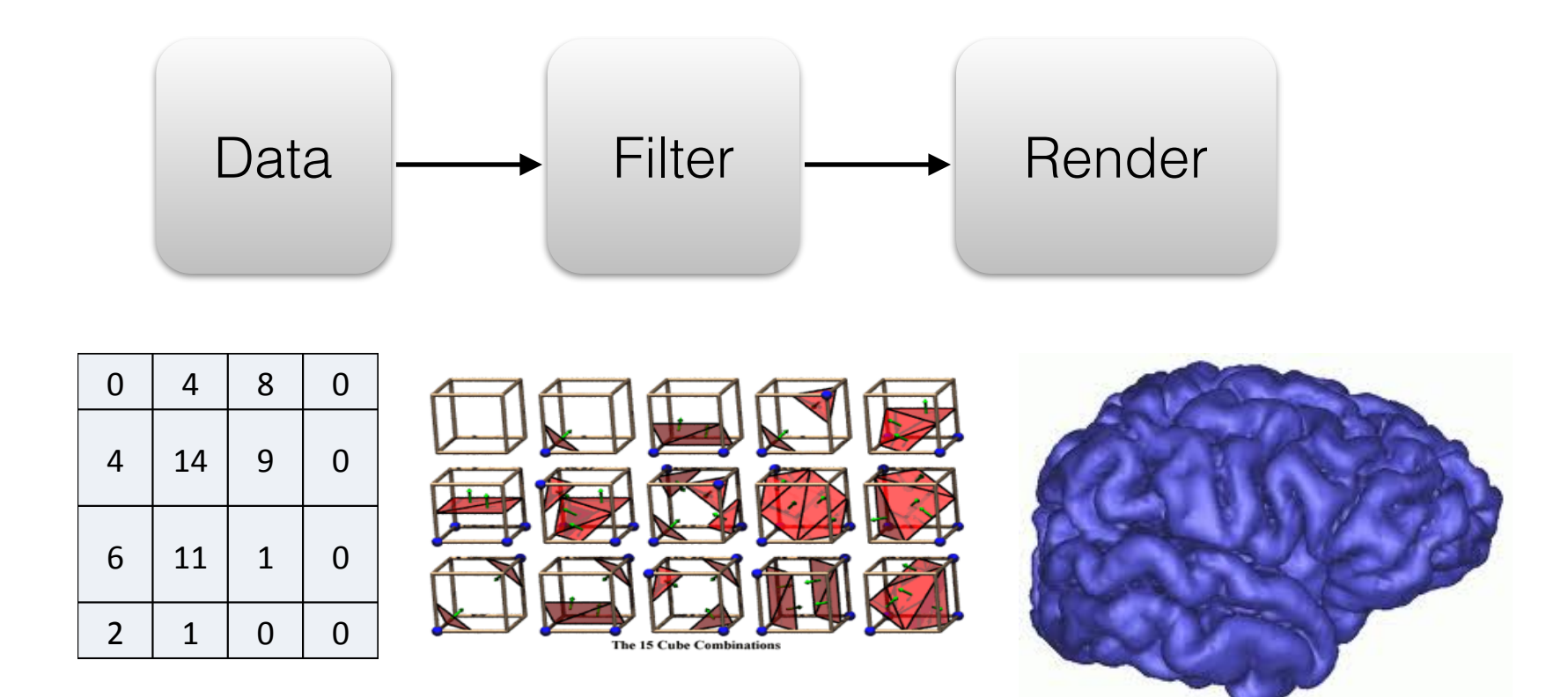

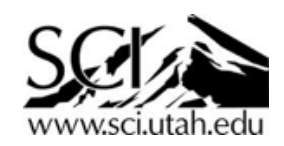

## Rasterization route

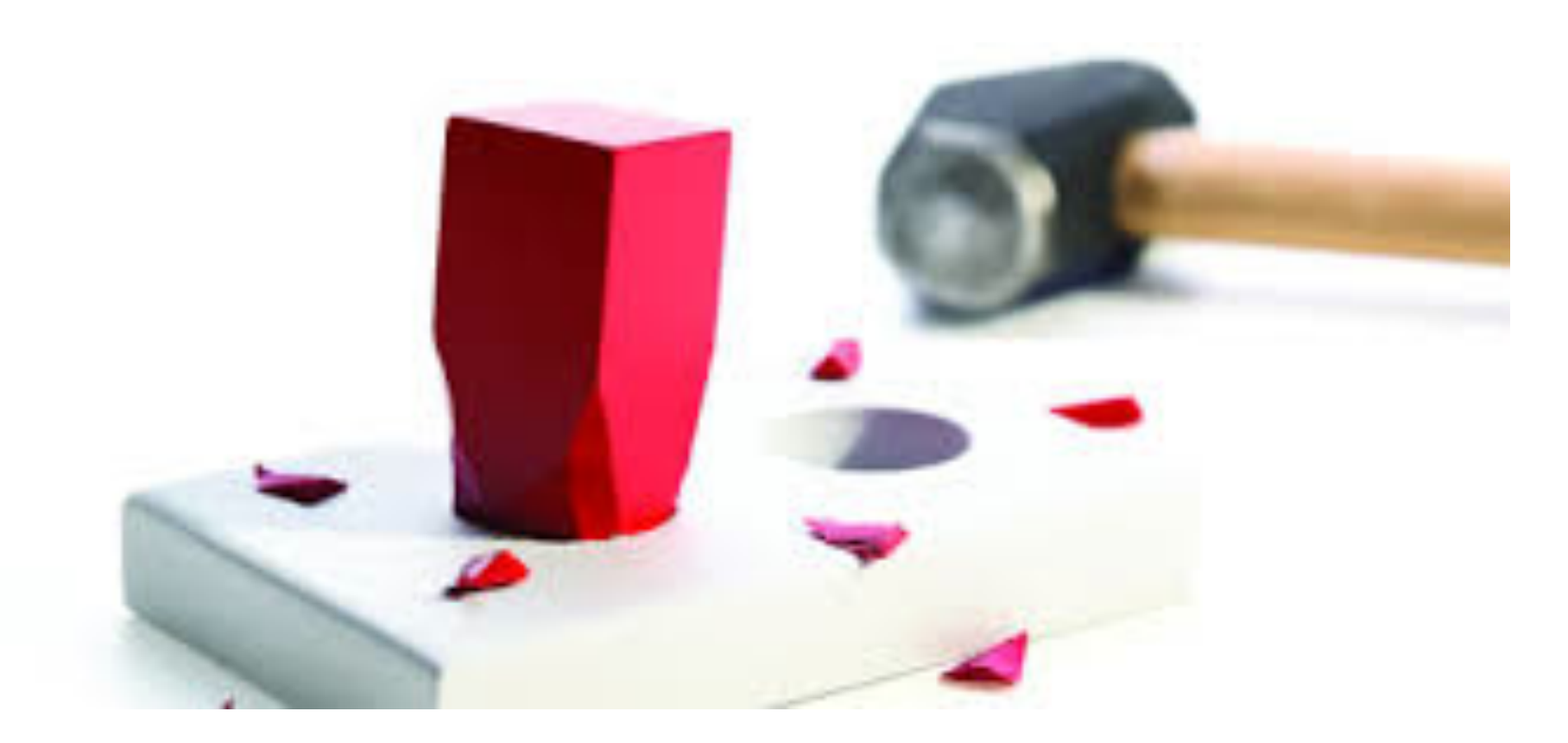

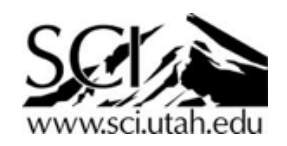

## Direct route

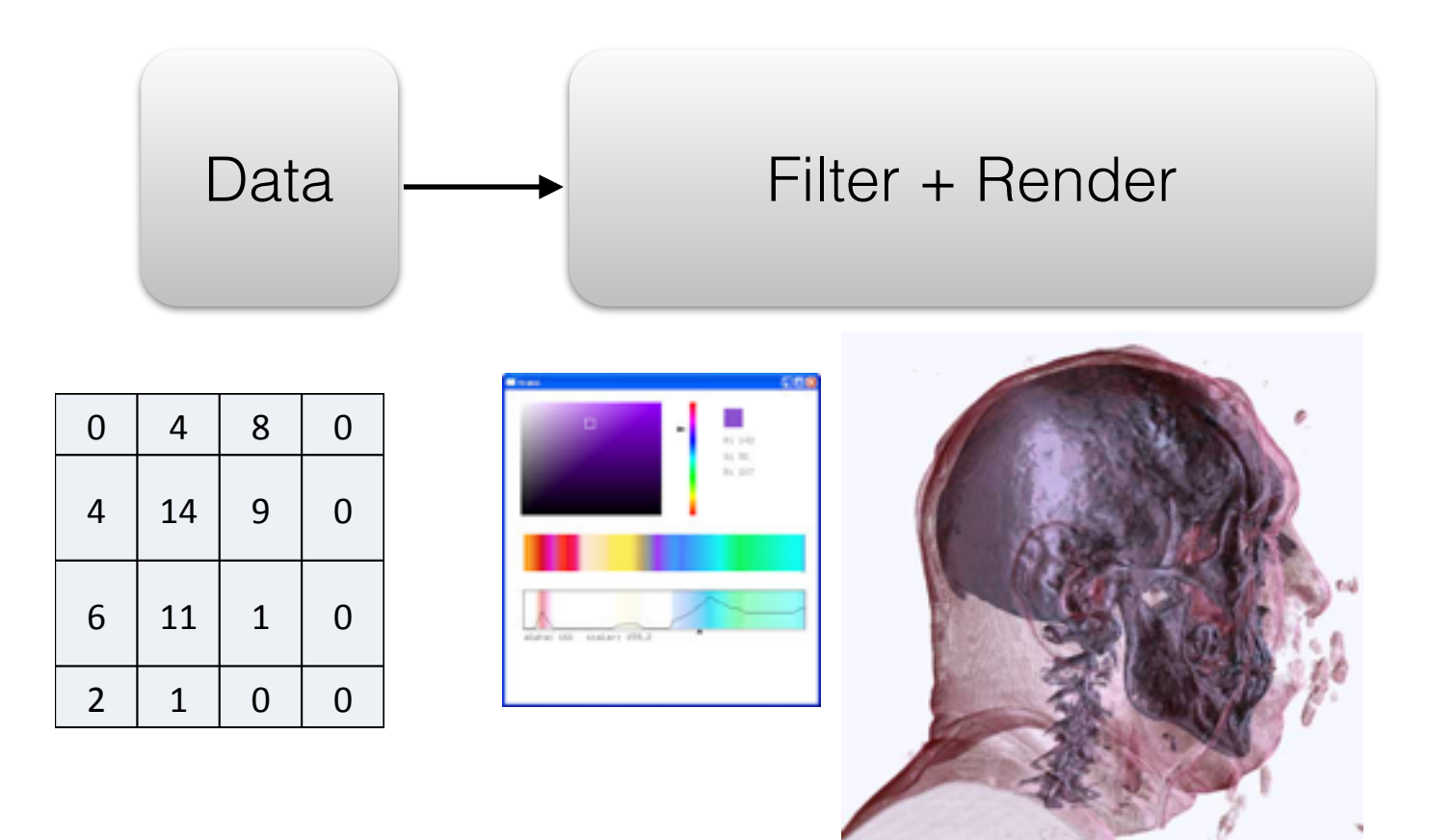

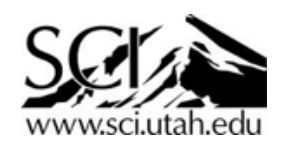

# Volume data

- Usually, a uniform 3D grid of *voxels* 
	- voxels are 3D equivalent of 2D pixels.
- Some "color map", or "transfer function", to give each voxel a color

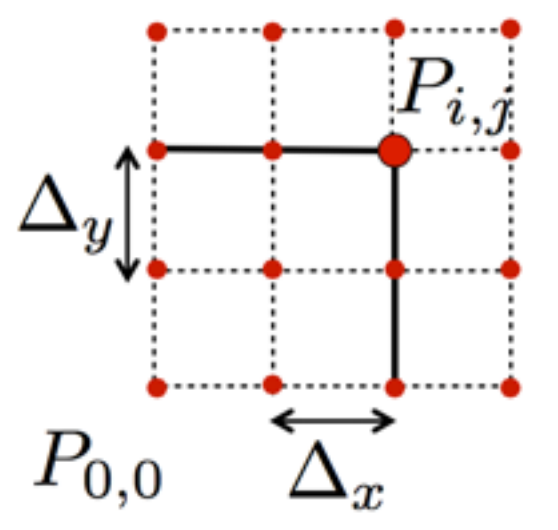

$$
P_{i,j,k} = P_{0,0} + i\Delta_x \vec{e}_x + j\Delta_y \vec{e}_y
$$

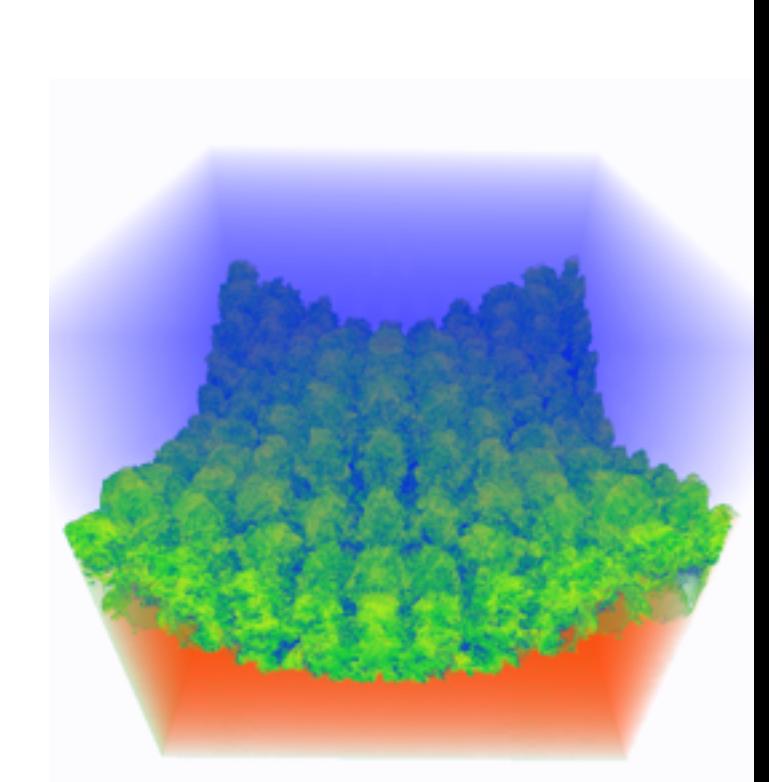

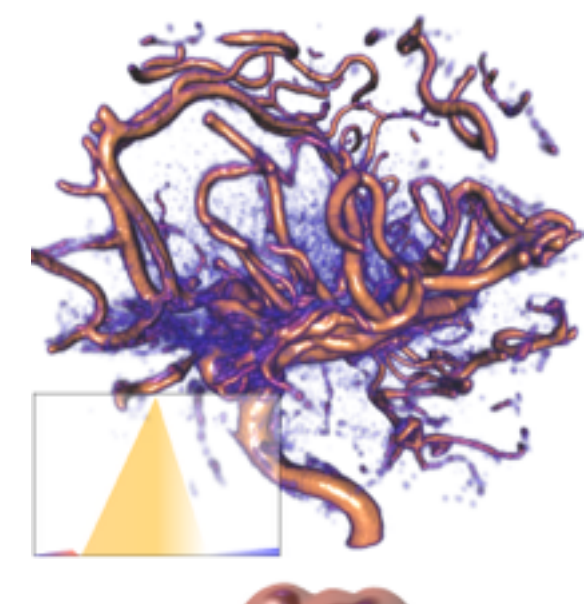

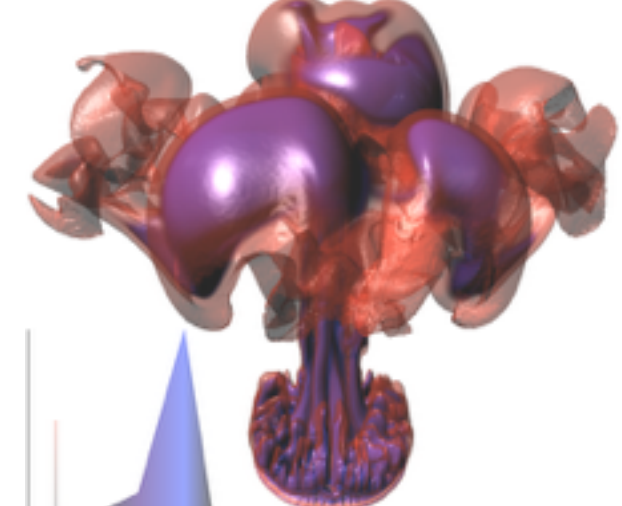

- Representation of scalar 3D data set  $\Omega \in \mathbb{R}^3 \to \mathbb{R}$
- Analogy: pixel (picture element)

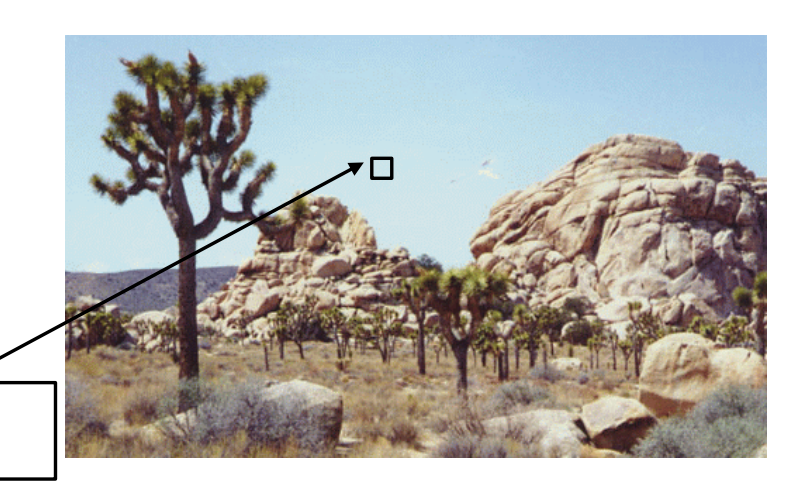

- Voxel (volume element), with two interpretations:
	- Values between grid points are resampled by interpolation

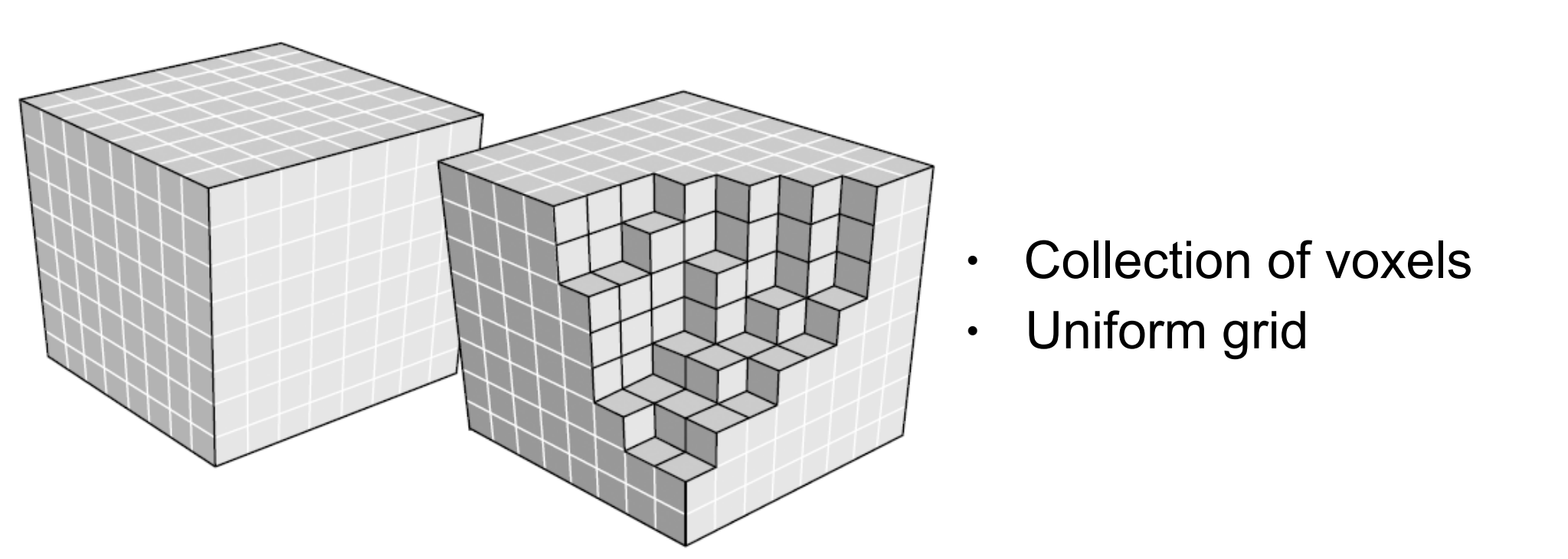

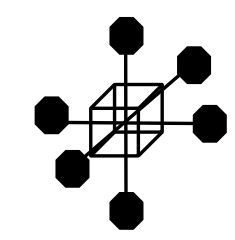

- Collection of voxels
- Uniform grid

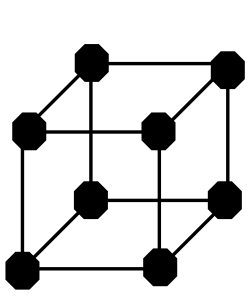

You can **sampleVolume()** anywhere and it will give you a value. i.e. pretend it is "continuous."

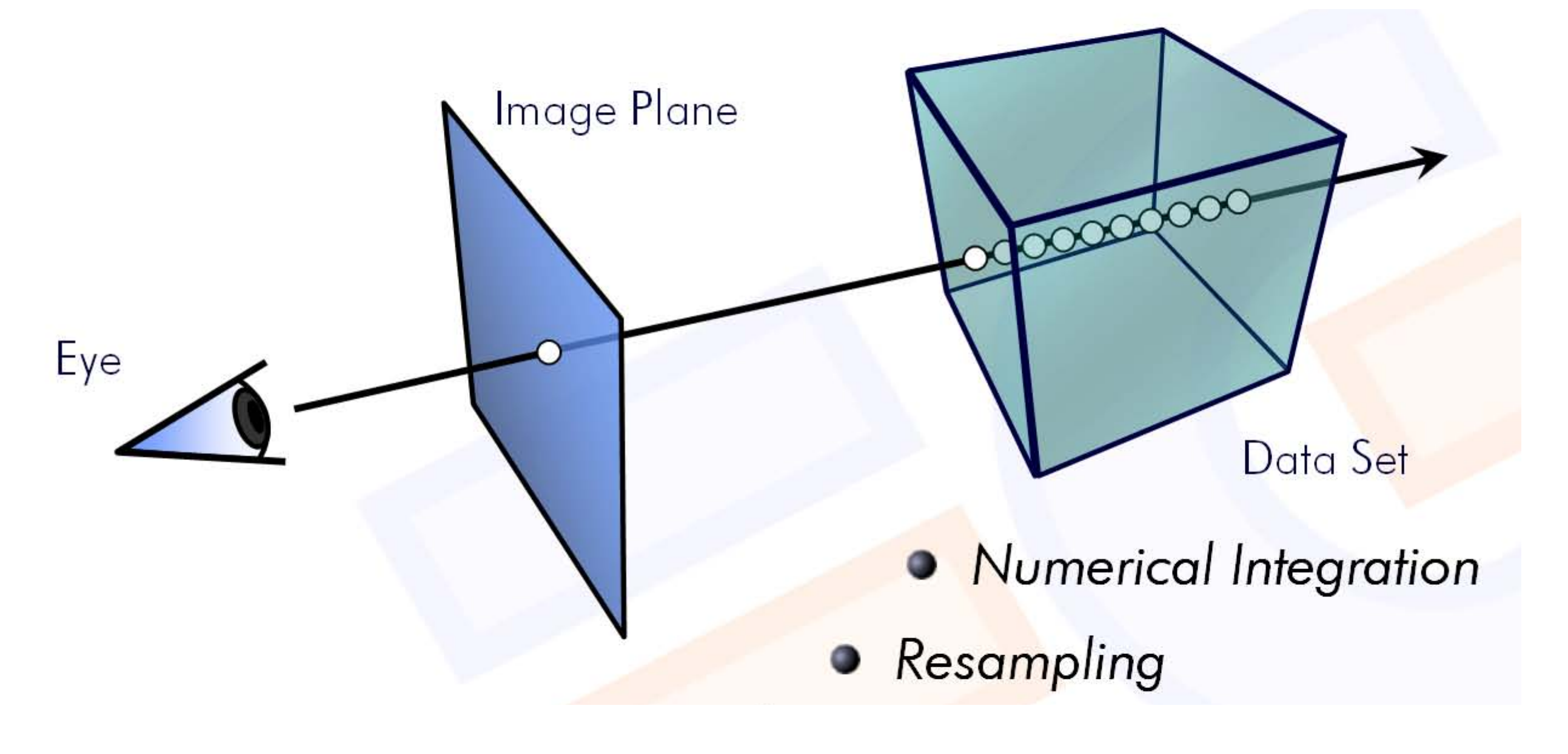

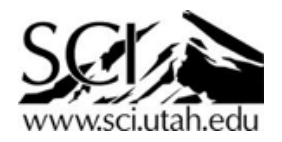

Given: float2 pixel.xy, float3 volumeBoxMin, float3 volumeBoxMax

- 1. generate ray origin, direction from pixel
- 2a. find tStart, tEnd where ray intersects volume box
- 2b. accumulate the color along the samples (step 2b)
- 3. set the pixel value as that color

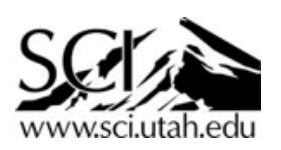

Given: float2 pixel, float3 volumeBoxMin, float3 volumeBoxMax, Volume volume

#### **1. generate ray origin, direction from pixel**

2a. find tStart, tEnd where ray intersects volume box

2b. accumulate the color along the samples (step 2b)

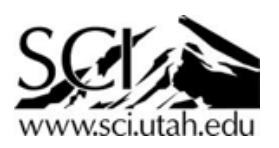

Given: float2 pixel, float3 volumeBoxMin, float3 volumeBoxMax, Volume volume

1. generate ray origin, direction from pixel

#### **2a. find tStart, tEnd where ray intersects volume box**

2b. accumulate the color along the samples (step 2b)

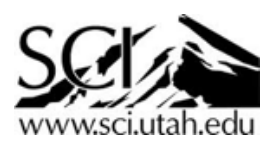

Given: float2 pixel, float3 volumeBoxMin, float3 volumeBoxMax, Volume volume

- 1. generate ray origin, direction from pixel
- 2a. find tStart, tEnd where ray intersects volume box

#### **2b. accumulate the color along the samples (step 2b)**

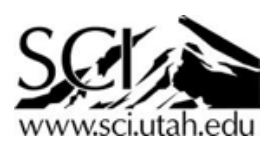

Given: float2 pixel, float3 volumeBoxMin, float3 volumeBoxMax, Volume volume

- 1. generate ray origin, direction from pixel
- 2a. find tStart, tEnd where ray intersects volume box
- 2b. accumulate the color along the samples (step 2b)
- **3. set the pixel value as that color**

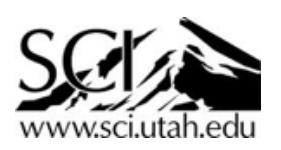

### Generate a ray

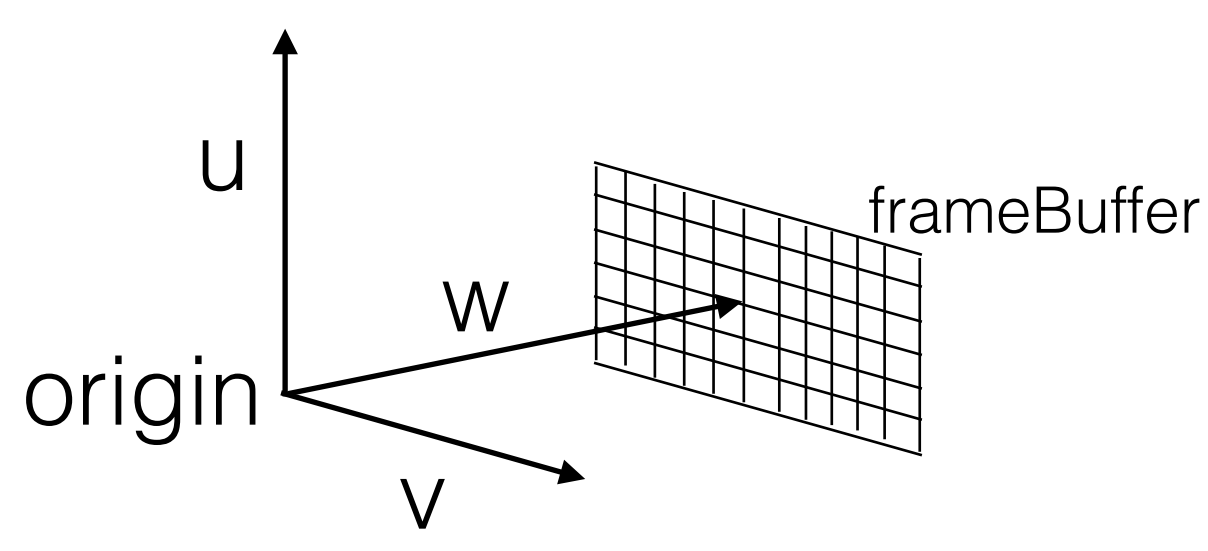

• **Camera setup (per frame, on the CPU):**

```
float3 u,v,w; 
u = \text{cross}(up, w);v = cross(w, u);
```
 $w =$  normalize(lookAt - origin);  $\frac{1}{a}$  bit of graphics math to give you a ray

```
u = normalize(u);
```

```
v = normalize(v);
```
float tanThetaOver2 = tanf(fovy  $*$  .5  $*$  PI / 180); float aspect  $=$  width / height;

```
float3 frameBuffer_u = u * tanThetaretaOver2;
float3 frameBuffer_v = v * tanThetaOver2 / aspect;
```
• **Ray generation (per pixel, e.g. in a fragment shader on the GPU, or task per pixel):** float3 rayOrigin; //this is just the position of the eye float3 rayDirection = w + (frameBuffer\_u \* pixelPos.x) + (frameBuffer\_v \* pixelPos.y);

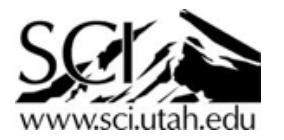

# Ray-box intersection

Given: float2 pixel.xy, float3 volumeBoxMin, float3 volumeBoxMax

1. generate ray origin, direction from pixel

#### **2a. find tStart, tEnd where ray intersects volume box**

```
 float3 dt0 = volumeBoxMin-rayOrigin / rayDirection; 
 float3 dt1 = (volumeBoxMax - origin) / rayDirection; 
float3 tmin = min(d_0, dt_1);
float3 tmax = max(d10, dt1);float tStart = max(tmin.x, max(tmin.y, tmin.z));
float tEnd = min(tmax.x, min(tmax.y, tmax.z));
```
2b. accumulate the color along the samples (step 2b)

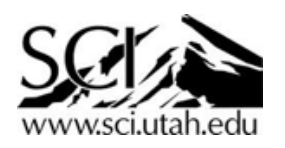

### Sample along the ray and accumulate color

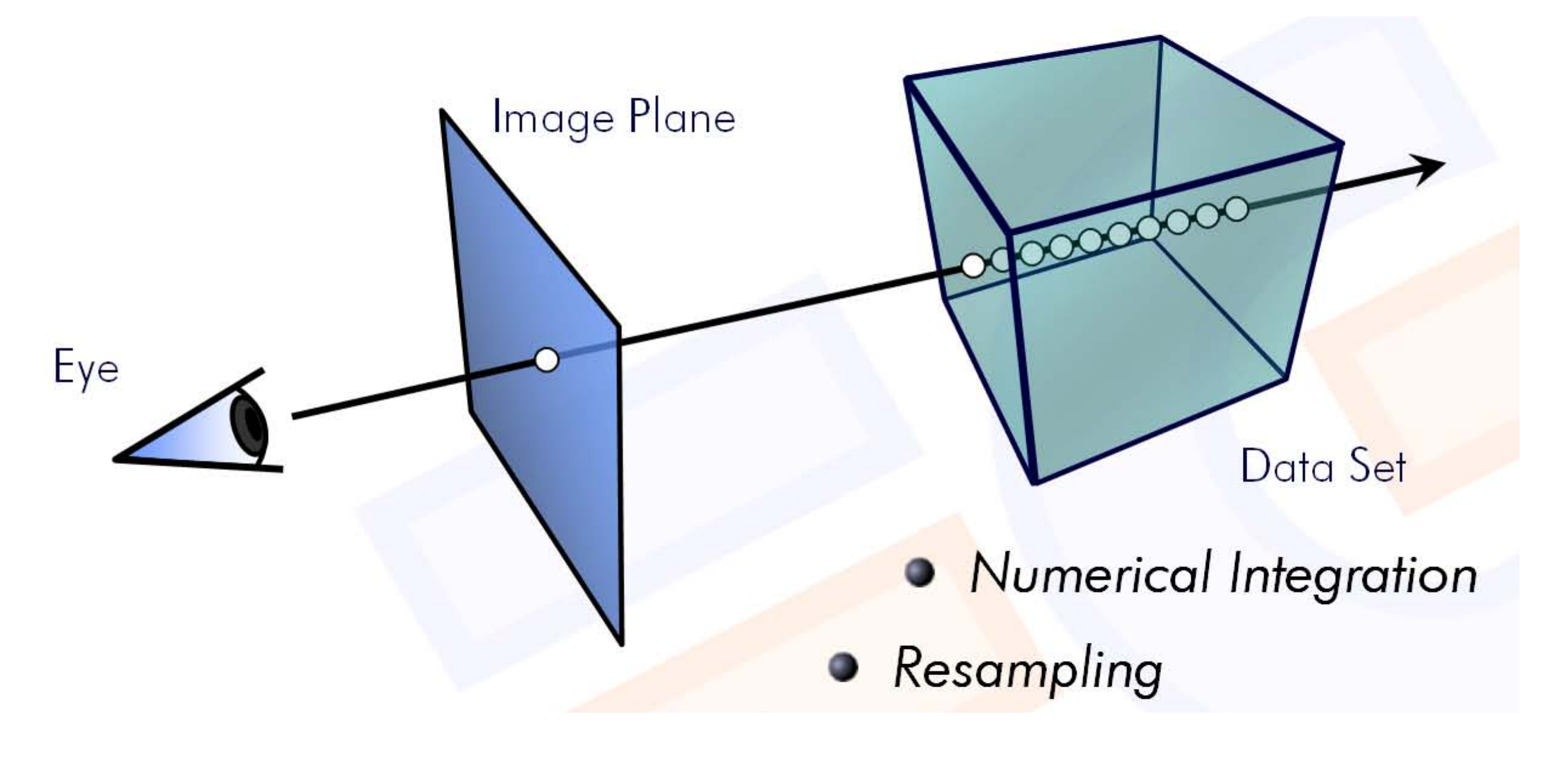

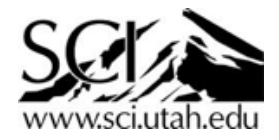

Given:

float2 pixel, float3 volumeBoxMin, float3 volumeBoxMax

1. generate ray origin, direction from pixel

2a. find tStart, tEnd where ray intersects volume box

#### **2b. accumulate the color along the samples (step 2b)**

// $r g b a$ Color accumColor =  $(0, 0, 0, 0)$ ; //red, green, blue, alpha (transparency)

```
for(t = tStart, t \leq tEnd, t += \text{delta}Point p = origin + t * direction;
   Sample s = sample Volume(p);
   Color c = \text{colorMap}(s);
```

```
float alpha_1msa = c.a * (1 - color.a); accumColor.rgb += c.rgb * alpha_1msa; //blend
 accumColor.a += alpha_1msa;
```

```
 shade(accumColor); //if you want to add lighting effects
```
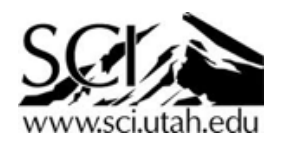

Given:

float2 pixel.xy, float3 volumeBoxMin, float3 volumeBoxMax

- 1. generate ray origin, direction from pixel
- 2a. find tStart, tEnd where ray intersects volume box
- 2b. accumulate the color along the samples (step 2b)

#### **3. set the pixel value as that color**

pixel.color = accumColor;

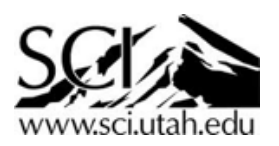
## The basic algorithm

Given: float2 pixel, float3 volumeBoxMin, float3 volumeBoxMax, Volume volume

- **1. generate ray origin, direction from pixel**
- **2a. find tStart, tEnd where ray intersects volume box**
- **2b. accumulate the color along the samples (step 2b)**
- **3. set the pixel value as that color**

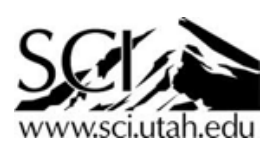

## Demo - as time permits!

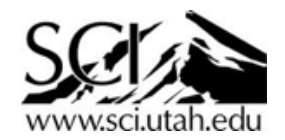

## Thanks!

Recommended classes if you like this: CS5630: Data Visualization CS5600: Intro to Computer Graphics

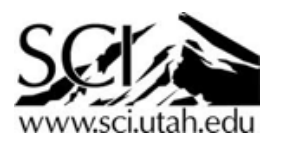